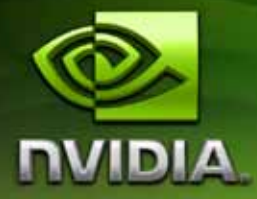

## **CUDA CUBLAS Library**

**PG-00000-002\_V05 January, 2007**

Published by NVIDIA Corporation 2701 San Tomas Expressway Santa Clara, CA 95050

#### **Notice**

ALL NVIDIA DESIGN SPECIFICATIONS, REFERENCE BOARDS, FILES, DRAWINGS, DIAGNOSTICS, LISTS, AND OTHER DOCUMENTS (TOGETHER AND SEPARATELY, "MATERIALS") ARE BEING PROVIDED "AS IS." NVIDIA MAKES NO WARRANTIES, EXPRESSED, IMPLIED, STATUTORY, OR OTHERWISE WITH RESPECT TO THE MATERIALS, AND EXPRESSLY DISCLAIMS ALL IMPLIED WARRANTIES OF NONINFRINGEMENT, MERCHANTABILITY, AND FITNESS FOR A PARTICULAR PURPOSE.

Information furnished is believed to be accurate and reliable. However, NVIDIA Corporation assumes no responsibility for the consequences of use of such information or for any infringement of patents or other rights of third parties that may result from its use. No license is granted by implication or otherwise under any patent or patent rights of NVIDIA Corporation. Specifications mentioned in this publication are subject to change without notice. This publication supersedes and replaces all information previously supplied. NVIDIA Corporation products are not authorized for use as critical components in life support devices or systems without express written approval of NVIDIA Corporation.

#### **Trademarks**

NVIDIA, CUDA, and the NVIDIA logo are trademarks or registered trademarks of NVIDIA Corporation in the United States and other countries. Other company and product names may be trademarks of the respective companies with which they are associated.

#### **Copyright**

© 2005–2007 by NVIDIA Corporation. All rights reserved.

### **Table of Contents**

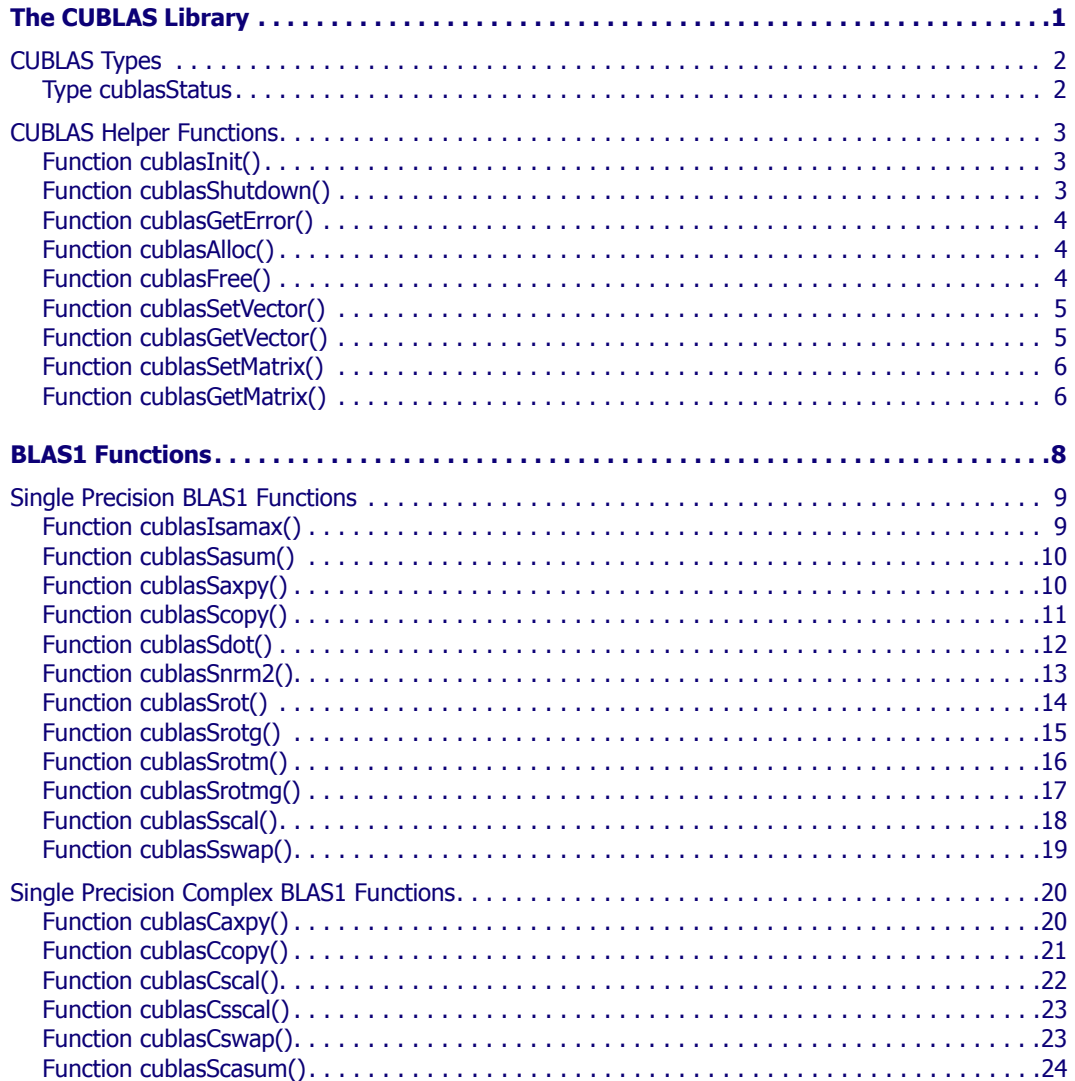

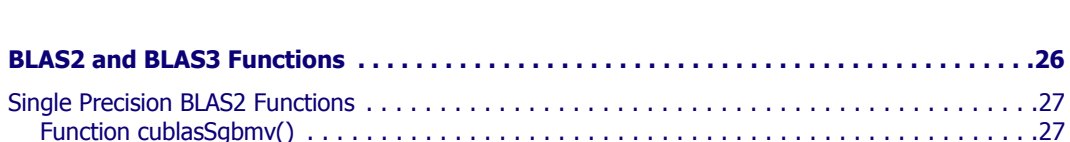

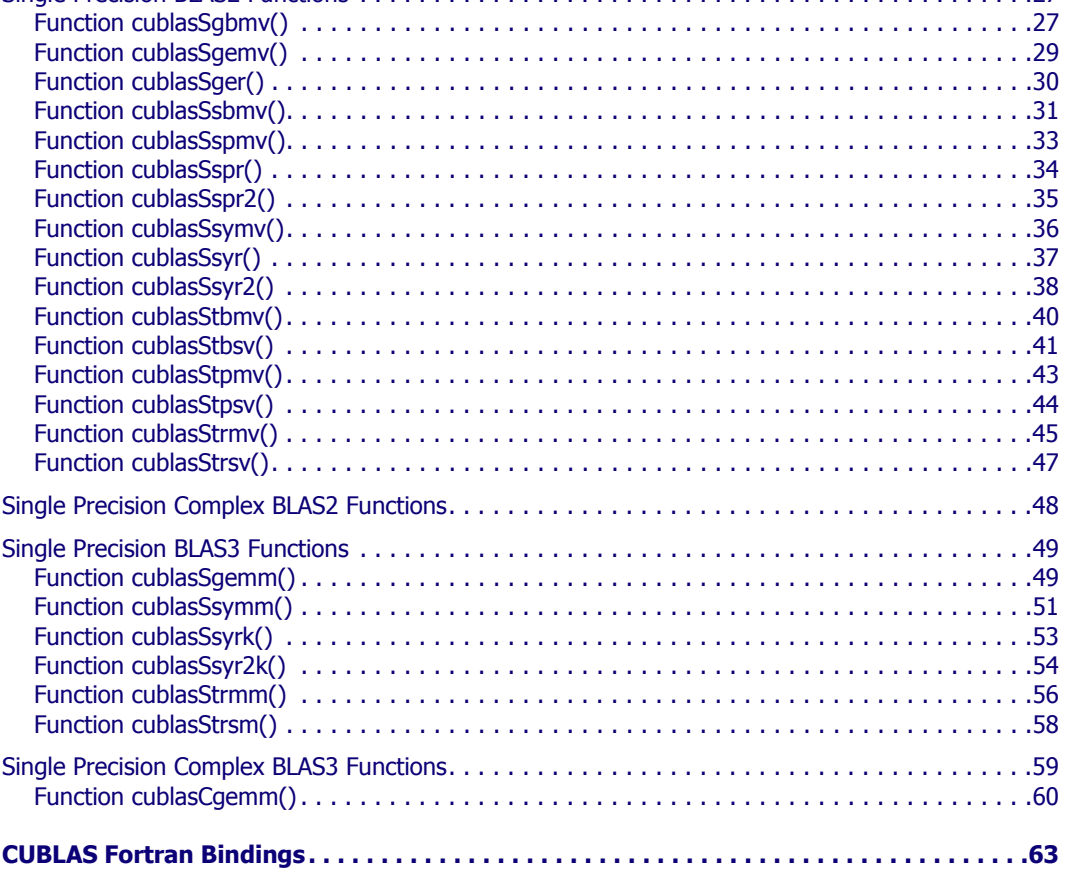

### **C HAPTER**

**1**

### **The CUBLAS Library**

<span id="page-4-0"></span>CUBLAS is an implementation of BLAS (Basic Linear Algebra Subprograms) on top of the NVIDIA<sup>®</sup> CUDA<sup>™</sup> (compute unified device architecture) driver. It allows access to the computational resources of NVIDIA GPUs. The library is self‐contained at the API level, that is, no direct interaction with the CUDA driver is necessary.

The basic model by which applications use the CUBLAS library is to create matrix and vector objects in GPU memory space, fill them with data, call a sequence of CUBLAS functions, and, finally, upload the results from GPU memory space back to the host. To accomplish this, CUBLAS provides helper functions for creating and destroying objects in GPU space, and for writing data to and retrieving data from these objects.

For maximum compatibility with existing Fortran environments, CUBLAS uses column‐major storage, and 1‐based indexing. Calls to CUBLAS functions look very similar to calls to the original Fortran BLAS functions. For example, the Fortran function call

SDOT(KRANK+ $1-J$ , W(I, J), MDW, W(J, J), MDW)

would map to this CUBLAS C/C++ function call:

```
/* Column-major addressing */
```

```
#define IDX2(i,j,ld) (((j)*(ld))+(i))cublasSdot(krank+1-j,w[IDX2(i,j,ldw)], mdw, 
            w[IDX2(i,j,ldw)], mdw)
```
Because the CUBLAS core functions (as opposed to the helper functions) do not return error status directly (for reasons of compatibility with existing BLAS libraries), CUBLAS provides a separate function to retrieve the last error that was recorded, to aid in debugging.

Currently, only a subset of the CUBLAS core functions is implemented.

The interface to the CUBLAS library is the header file cublas.h. Applications using CUBLAS need to link against the DSO cublas.so (Linux) or the DLL cublas.dll (Win32).

The remainder of this chapter discusses ["CUBLAS](#page-5-2) Types" on page 2 and "CUBLAS Helper [Functions"](#page-6-3) on page 3.

### <span id="page-5-2"></span><span id="page-5-0"></span>CUBLAS Types

The only CUBLAS type is **cublasStatus**.

### <span id="page-5-1"></span>Type cublasStatus

The type **cublasStatus** is used for function status returns. CUBLAS helper functions return status directly, while the status of CUBLAS core functions can be retrieved via **cublasGetError()**. Currently, the following values are defined:

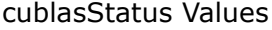

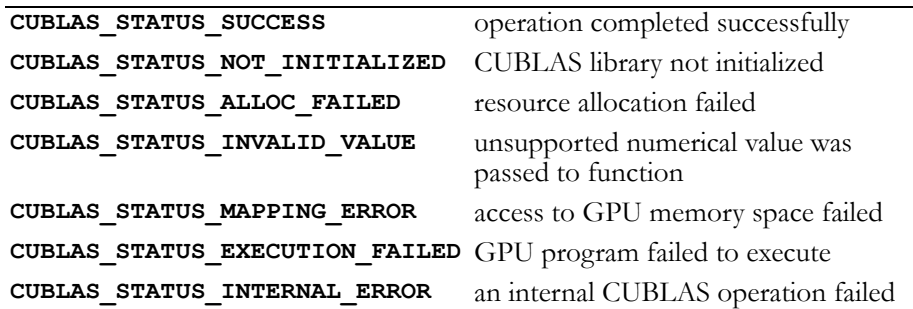

### <span id="page-6-3"></span><span id="page-6-0"></span>CUBLAS Helper Functions

The following are the CUBLAS helper functions:

- "Function [cublasInit\(\)"](#page-6-4) on page 3
- "Function [cublasShutdown\(\)"](#page-6-5) on page 3
- "Function [cublasGetError\(\)"](#page-7-3) on page 4
- "Function [cublasAlloc\(\)"](#page-7-4) on page 4
- $\Box$  "Function [cublasFree\(\)"](#page-7-5) on page 4
- "Function [cublasSetVector\(\)"](#page-8-2) on page 5
- "Function [cublasGetVector\(\)"](#page-8-3) on page 5
- "Function [cublasSetMatrix\(\)"](#page-9-2) on page 6
- "Function [cublasGetMatrix\(\)"](#page-9-3) on page 6

### <span id="page-6-4"></span><span id="page-6-1"></span>Function cublasInit()

### **cublasStatus**

#### **cublasInit (void)**

initializes the CUBLAS library and must be called before any other CUBLAS API function is invoked. It allocates hardware resources necessary for accessing the GPU.

Return Values

```
CUBLAS_STATUS_ALLOC_FAILED if resources could not be allocated
CUBLAS_STATUS_SUCCESS if CUBLAS library initialized successfully
```
### <span id="page-6-5"></span><span id="page-6-2"></span>Function cublasShutdown()

#### **cublasStatus**

#### **cublasShutdown (void)**

releases CPU‐side resources used by the CUBLAS library. The release of GPU‐side resources may be deferred until the application shuts down.

Return Values

```
CUBLAS_STATUS_NOT_INITIALIZED if CUBLAS library was not initialized
CUBLAS_STATUS_SUCCESS CUBLAS library shut down successfully
```
### <span id="page-7-3"></span><span id="page-7-0"></span>Function cublasGetError()

#### **cublasStatus cublasGetError (void)**

returns the last error that occurred on invocation of any of the CUBLAS core functions. While the CUBLAS helper functions return status directly, the CUBLAS core functions do not, improving compatibility with those existing environments that do not expect BLAS functions to return status. Reading the error status via **cublasGetError()** resets the internal error state to **CUBLAS\_STATUS\_SUCCESS**.

### <span id="page-7-4"></span><span id="page-7-1"></span>Function cublasAlloc()

### **cublasStatus**

### **cublasAlloc (int n, int elemSize, void \*\*devicePtr)**

creates an object in GPU memory space capable of holding an array of n elements, where each element requires elemSize bytes of storage. If the function call is successful, a pointer to the object in GPU memory space is placed in devicePtr. Note that this is a device pointer that cannot be dereferenced in host code.

Return Values

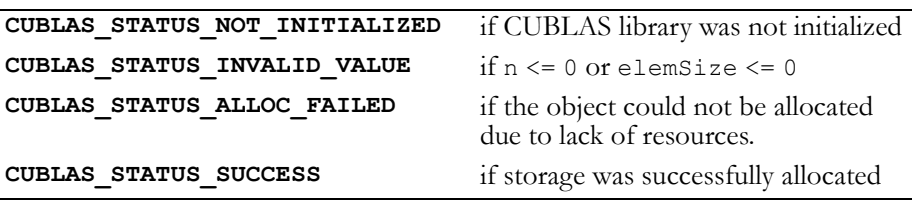

### <span id="page-7-5"></span><span id="page-7-2"></span>Function cublasFree()

#### **cublasStatus**

**cublasFree (const void \*devicePtr)** 

destroys the object in GPU memory space referenced by devicePtr. Return Values

```
CUBLAS_STATUS_NOT_INITIALIZED if CUBLAS library was not initialized
CUBLAS_STATUS_INTERNAL_ERROR if the object could not be deallocated
CUBLAS_STATUS_SUCCESS if object was deallocated successfully
```
### <span id="page-8-2"></span><span id="page-8-0"></span>Function cublasSetVector()

#### **cublasStatus**

#### **cublasSetVector (int n, int elemSize, const void \*x, int incx, void \*y, int incy)**

copies n elements from a vector  $x$  in CPU memory space to a vector  $y$ in GPU memory space. Elements in both vectors are assumed to have a size of elemSize bytes. Storage spacing between consecutive elements is incx for the source vector  $x$  and incy for the destination vector  $y$ . In general, y points to an object, or part of an object, allocated via **cublasAlloc()**. Column‐major format for two‐dimensional matrices is assumed throughout CUBLAS. If the vector is part of a matrix, a vector increment equal to 1 accesses a (partial) column of the matrix. Similarly, using an increment equal to the leading dimension of the matrix accesses a (partial) row.

Return Values

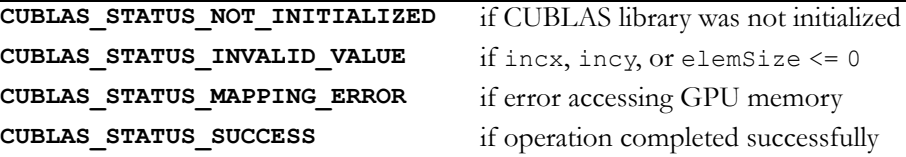

### <span id="page-8-3"></span><span id="page-8-1"></span>Function cublasGetVector()

#### **cublasStatus**

**cublasGetVector (int n, int elemSize, const void \*x, int incx, void \*y, int incy)**

copies n elements from a vector  $x$  in GPU memory space to a vector  $y$ in CPU memory space. Elements in both vectors are assumed to have a size of elemSize bytes. Storage spacing between consecutive elements is incx for the source vector  $x$  and incy for the destination vector  $y$ . In general, x points to an object, or part of an object, allocated via **cublasAlloc()**. Column‐major format for two‐dimensional matrices is assumed throughout CUBLAS. If the vector is part of a matrix, a vector increment equal to 1 accesses a (partial) column of the matrix.

Similarly, using an increment equal to the leading dimension of the matrix accesses a (partial) row.

Return Values

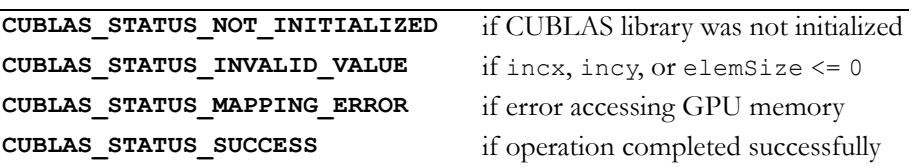

### <span id="page-9-2"></span><span id="page-9-0"></span>Function cublasSetMatrix()

**cublasStatus cublasSetMatrix (int rows, int cols, int elemSize, const void \*A, int lda, void \*B, int ldb)**

copies a tile of rows×cols elements from a matrix A in CPU memory space to a matrix B in GPU memory space. Each element requires storage of elemSize bytes. Both matrices are assumed to be stored in column‐major format, with the leading dimension (that is, the number of rows) of source matrix A provided in lda, and the leading dimension of destination matrix B provided in 1db. B is a device pointer that points to an object, or part of an object, that was allocated in GPU memory space via **cublasAlloc()**.

Return Values

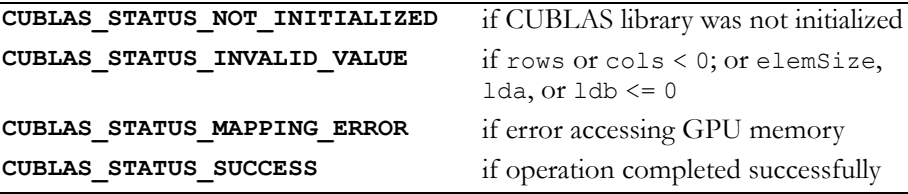

### <span id="page-9-3"></span><span id="page-9-1"></span>Function cublasGetMatrix()

#### **cublasStatus**

**cublasGetMatrix (int rows, int cols, int elemSize, const void \*A, int lda, void \*B, int ldb)**

copies a tile of rows×cols elements from a matrix A in GPU memory space to a matrix B in CPU memory space. Each element requires

storage of elemSize bytes. Both matrices are assumed to be stored in column‐major format, with the leading dimension (that is, the number of rows) of source matrix A provided in lda, and the leading dimension of destination matrix B provided in 1db. A is a device pointer that points to an object, or part of an object, that was allocated in GPU memory space via **cublasAlloc()**.

Return Values

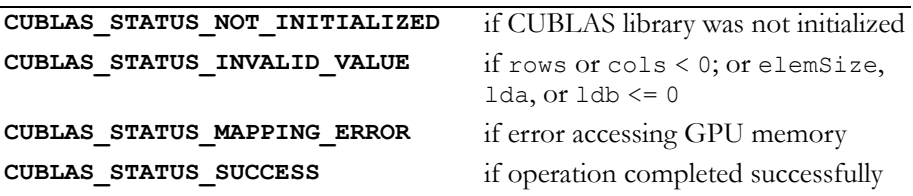

### **C HAPTER**

**2**

### **BLAS1 Functions**

<span id="page-11-0"></span>Level 1 Basic Linear Algebra Subprograms (BLAS1) are functions that perform scalar, vector, and vector-vector operations. The CUBLAS BLAS1 implementation is described in these sections:

- "Single Precision BLAS1 [Functions"](#page-12-2) on page 9
- "Single Precision Complex BLAS1 [Functions"](#page-23-2) on page 20

### <span id="page-12-2"></span><span id="page-12-0"></span>Single Precision BLAS1 Functions

The single precision BLAS1 functions are as follows:

- "Function [cublasIsamax\(\)"](#page-12-3) on page 9
- □ "Function [cublasSasum\(\)"](#page-13-2) on page 10
- "Function [cublasSaxpy\(\)"](#page-13-3) on page 10
- $\Box$  "Function [cublasScopy\(\)"](#page-14-1) on page 11
- "Function [cublasSdot\(\)"](#page-15-1) on page 12
- "Function [cublasSnrm2\(\)"](#page-16-1) on page 13
- "Function [cublasSrot\(\)"](#page-17-1) on page 14
- "Function [cublasSrotg\(\)"](#page-18-1) on page 15
- "Function [cublasSrotm\(\)"](#page-19-1) on page 16
- "Function [cublasSrotmg\(\)"](#page-20-1) on page 17
- □ "Function [cublasSscal\(\)"](#page-21-1) on page 18
- "Function [cublasSswap\(\)"](#page-22-1) on page 19

### <span id="page-12-3"></span><span id="page-12-1"></span>Function cublasIsamax()

### **int**

### **cublasIsamax (int n, const float \*x, int incx)**

finds the smallest index of the maximum magnitude element of single precision vector x; that is, the result is the first  $i, i = 0$  to  $n-1$ , that maximizes  $\texttt{abs} \left( \texttt{x} \left[ 1 + \texttt{i} \; \star \; \texttt{in} \texttt{cx} \right] \right)$  . The result reflects 1-based indexing for compatibility with Fortran.

### Input

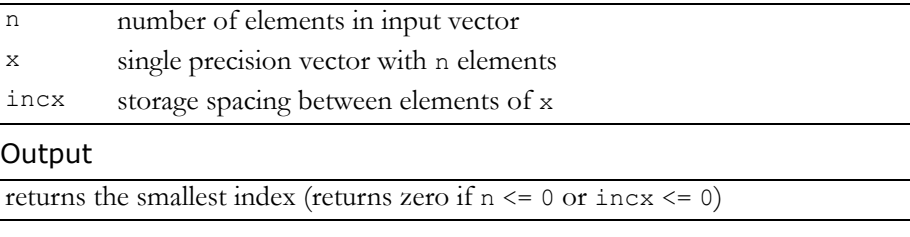

Reference: http://www.netlib.org/blas/isamax.f

Error status for this function can be retrieved via **cublasGetError()**.

Error Status **CUBLAS\_STATUS\_NOT\_INITIALIZED** if CUBLAS library was not initialized **CUBLAS\_STATUS\_EXECUTION\_FAILED** if function failed to launch on GPU

### <span id="page-13-2"></span><span id="page-13-0"></span>Function cublasSasum()

### **float**

**cublasSasum (int n, const float \*x, int incx)** computes the sum of the absolute values of the elements of single precision vector x; that is, the result is the sum from  $i = 0$  to n-1 of abs  $(x[1 + i * incx])$ .

#### Input

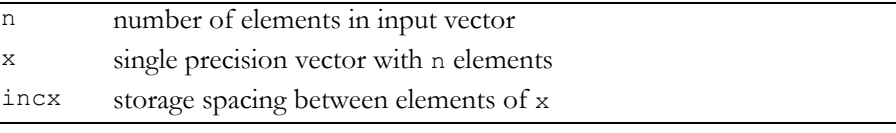

### **Output**

returns the single precision sum of absolute values (returns zero if  $n \leq 0$  or  $\text{incx} \leq 0$ , or if an error occurs)

Reference: http://www.netlib.org/blas/sasum.f

Error status for this function can be retrieved via **cublasGetError()**. Error Status

```
CUBLAS_STATUS_NOT_INITIALIZED if CUBLAS library was not initialized
CUBLAS_STATUS_EXECUTION_FAILED if function failed to launch on GPU
```
### <span id="page-13-3"></span><span id="page-13-1"></span>Function cublasSaxpy()

### **void**

**cublasSaxpy (int n, float alpha, const float \*x, int incx, float \*y, int incy)**

multiplies single precision vector  $x$  by single precision scalar alpha and adds the result to single precision vector  $y$ ; that is, it overwrites single precision  $\mathrm y$  with single precision  $\texttt{alpha} \star \mathrm x + \mathrm y$  .

For  $i = 0$  to n-1, it replaces

```
\text{y[ly + i * incy]} with alpha * x[lx + i * incx] + y[ly + i * incy],
```
where

 $lx = 1$  if incx  $\geq 0$ , else  $lx = 1 + (1 - n) * incx;$ 

ly is defined in a similar way using incy. Input

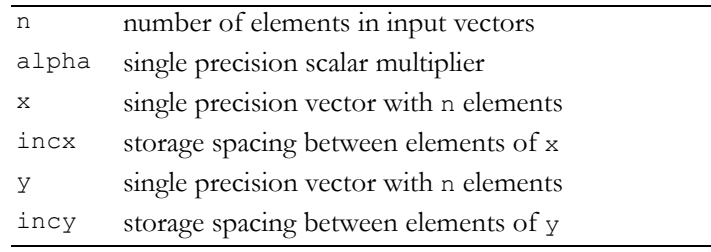

#### **Output**

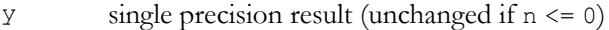

Reference: http://www.netlib.org/blas/saxpy.f

Error status for this function can be retrieved via **cublasGetError()**. Error Status

```
CUBLAS_STATUS_NOT_INITIALIZED if CUBLAS library was not initialized
CUBLAS_STATUS_EXECUTION_FAILED if function failed to launch on GPU
```
### <span id="page-14-1"></span><span id="page-14-0"></span>Function cublasScopy()

#### **void**

**cublasScopy (int n, const float \*x, int incx, float \*y, int incy)**

copies the single precision vector  $x$  to the single precision vector  $y$ . For  $i = 0$  to n-1, it copies

 $x[lx + i * incx]$  to  $y[ly + i * incy]$ ,

where

 $lx = 1$  if incx  $>= 0$ , else  $lx = 1 + (1 - n) * incx;$ 

 $1y$  is defined in a similar way using  $i$ ncy. Input

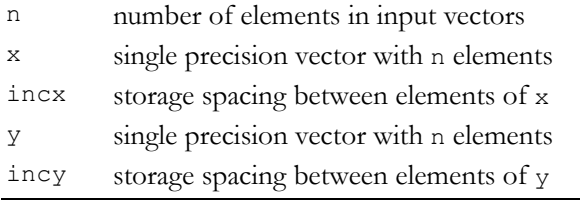

### **Output**

y contains single precision vector x

Reference: http://www.netlib.org/blas/scopy.f

Error status for this function can be retrieved via **cublasGetError()**. Error Status

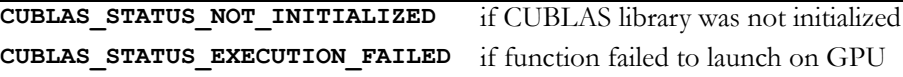

### <span id="page-15-1"></span><span id="page-15-0"></span>Function cublasSdot()

### **float**

**cublasSdot (int n, const float \*x, int incx, const float \*y, int incy)**

computes the dot product of two single precision vectors. It returns the dot product of the single precision vectors  $x$  and  $y$  if successful, and 0.0f otherwise. It computes the sum for  $i = 0$  to n-1 of

```
x[lx + i * incx] * y[ly + i * incy],
```
where

 $lx = 1$  if incx  $\geq 0$ , else  $lx = 1 + (1 - n) * incx;$ 

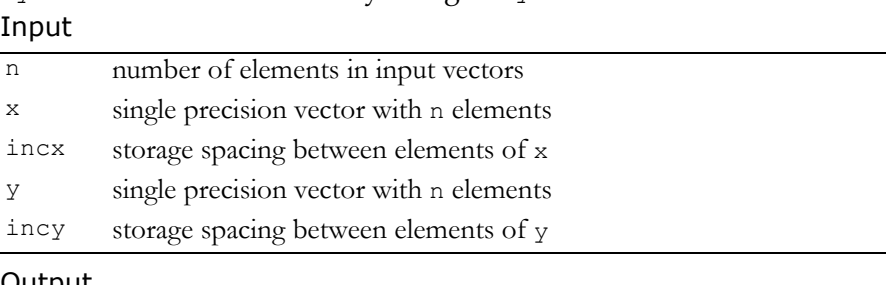

### $\frac{1}{1}$  v is defined in a similar way using  $\frac{1}{1}$  incy.

#### Output

returns single precision dot product (returns zero if  $n \le 0$ )

Reference: http://www.netlib.org/blas/sdot.f

Error status for this function can be retrieved via **cublasGetError()**. Error Status

```
CUBLAS_STATUS_NOT_INITIALIZED if CUBLAS library was not initialized
CUBLAS_STATUS_EXECUTION_FAILED if function failed to execute on GPU
```
### <span id="page-16-1"></span><span id="page-16-0"></span>Function cublasSnrm2()

#### **float**

#### **cublasSnrm2 (int n, const float \*x, int incx)**

computes the Euclidean norm of the single precision n-vector  $x$  (with storage increment incx). This code uses a multiphase model of accumulation to avoid intermediate underflow and overflow.

#### Input

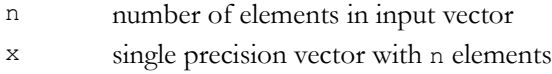

incx storage spacing between elements of x

#### **Output**

```
returns the Euclidian norm 
(returns zero if n \leq 0, incx \leq 0, or if an error occurred)
```
Reference: http://www.netlib.org/blas/snrm2.f

Reference: http://www.netlib.org/slatec/lin/snrm2.f

Error status for this function can be retrieved via **cublasGetError()**. Error Status

**CUBLAS\_STATUS\_NOT\_INITIALIZED** if CUBLAS library was not initialized **CUBLAS\_STATUS\_EXECUTION\_FAILED** if function failed to launch on GPU

### <span id="page-17-1"></span><span id="page-17-0"></span>Function cublasSrot()

#### **void**

**cublasSrot (int n, float \*x, int incx, float \*y, int incy, float sc, float ss)**

multiplies a 2×2 matrix  $| \text{ }^{\text{sc ss}} |$  with the 2×n matrix  $| \text{ }^{\text{x}^{\text{-}}}|$ . –ss sc xT yT

The elements of x are in  $x[lx + i * incx]$ ,  $i = 0$  to n-1, where

 $lx = 1$  if incx  $\geq 0$ , else  $lx = 1 + (1 - n) * incx;$ 

y is treated similarly using ly and incy.

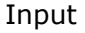

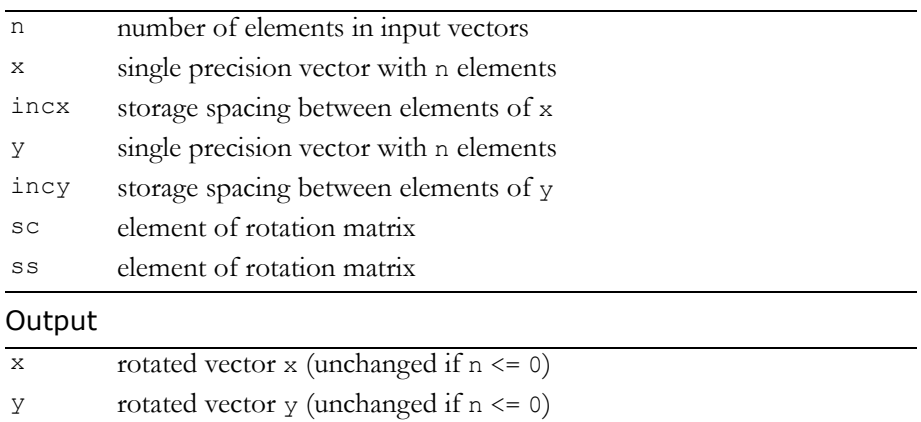

Reference: http://www.netlib.org/blas/srot.f

Error status for this function can be retrieved via **cublasGetError()**. Error Status

**CUBLAS\_STATUS\_NOT\_INITIALIZED** if CUBLAS library was not initialized **CUBLAS\_STATUS\_EXECUTION\_FAILED** if function failed to launch on GPU

### <span id="page-18-1"></span><span id="page-18-0"></span>Function cublasSrotg()

#### **void**

**cublasSrotg (float \*sa, float \*sb, float \*sc, float \*ss)** constructs the Givens transformation

$$
G = \begin{bmatrix} sc \text{ } ss \\ -ss \text{ } sc \end{bmatrix}, \quad sc^2 + ss^2 = 1
$$

which zeros the second entry of the 2-vector  $\left[ \begin{smallmatrix} S\ a & S\ \end{smallmatrix} \right]^{\mathrm{T}}$ .

The quantity  $\rm\,r\,=\,\pm\sqrt{\rm sa^{2}+\rm sb^{2}}$  overwrites  $\rm\,sa$  in storage. The value of sb is overwritten by a value z which allows sc and ss to be recovered by the following algorithm:

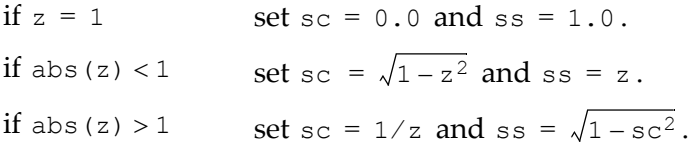

The function **cublasSrot(**n, x, incx, y, incy, sc, ss**)** normally is called next to apply the transformation to a 2×n matrix. Input

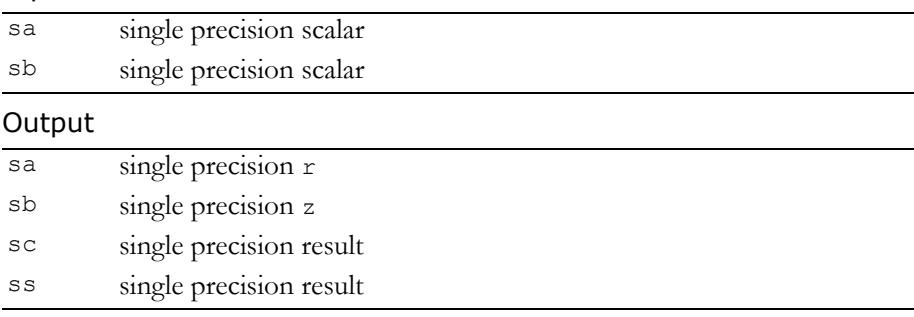

Reference: http://www.netlib.org/blas/srotg.f

This function does not set any error status.

### <span id="page-19-1"></span><span id="page-19-0"></span>Function cublasSrotm() **void cublasSrotm (int n, float \*x, int incx, float \*y, int incy, const float\* sparam)**

applies the modified Givens transformation, h, to the 2×n matrix  $\left| \begin{smallmatrix} \text{x}^{\text{T}} \end{smallmatrix} \right.$ yT

The elements of x are in  $x[lx + i * incx]$ ,  $i = 0$  to n-1, where

 $lx = 1$  if incx  $\ge 0$ , else  $lx = 1 + (1 - n) * incx;$ 

y is treated similarly using ly and incy.

With sparam<sup>[0]</sup> = sflag, h has one of the following forms:

 $sflaq = -1.0f$  $h = \begin{bmatrix} \text{sh}00 & \text{sh}01 \\ \text{sh}10 & \text{sh}11 \end{bmatrix}$   $h = \begin{bmatrix} 1.0f & \text{sh}01 \\ \text{sh}10 & 1.0f \end{bmatrix}$  $sflag = 1.0f$  $h = \begin{bmatrix} \text{sh00 1.0f} \\ -1.0f \text{ sh11} \end{bmatrix}$   $h = \begin{bmatrix} 1.0f & 0.0f \\ 0.0f & 1.0f \end{bmatrix}$  $sflaq = 0.0f$ sflag =  $-2.0f$ 

### Input

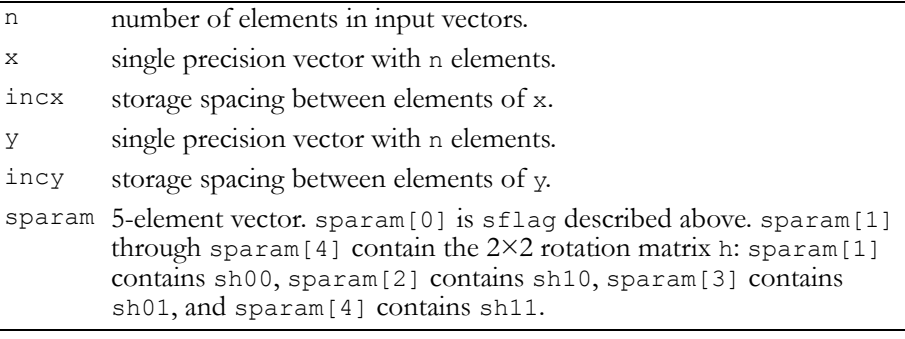

#### **Output**

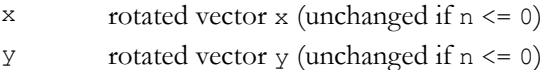

Reference: http://www.netlib.org/blas/srotm.f

Error status for this function can be retrieved via **cublasGetError()**. Error Status

```
CUBLAS_STATUS_NOT_INITIALIZED if CUBLAS library was not initialized
CUBLAS_STATUS_EXECUTION_FAILED if function failed to launch on GPU
```
### <span id="page-20-1"></span><span id="page-20-0"></span>Function cublasSrotmg()

#### **void**

**cublasSrotmg (float \*sd1, float \*sd2, float \*sx1, const float \*sy1, float \*sparam)** constructs the modified Givens transformation matrix h which zeros the second component of the 2-vector  $(\sqrt{\mathtt{sd1}}\ast \mathtt{sx1}, \sqrt{\mathtt{sd2}}\ast \mathtt{sy1})^{\mathtt{T}}$  . With sparam $[0]$  = sflag, h has one of the following forms:

sflag =  $-1.0f$  $h = \begin{bmatrix} \text{sh}00 \text{ sh}01 \\ \text{sh}10 \text{ sh}11 \end{bmatrix}$   $h = \begin{bmatrix} 1.0f \text{ sh}01 \\ \text{sh}10 1.0f \end{bmatrix}$ sflag =  $1.0f$  $h = \begin{bmatrix} \text{sh00 1.0f} \\ -1.0f \text{ sh11} \end{bmatrix}$   $h = \begin{bmatrix} 1.0f & 0.0f \\ 0.0f & 1.0f \end{bmatrix}$  $sflaq = 0.0f$ sflag =  $-2.0f$ 

sparam[1] through sparam[4] contain sh00, sh10, sh01, and sh11, respectively. Values of 1.0f, -1.0f, or 0.0f implied by the value of sflag are not stored in sparam.

#### Input

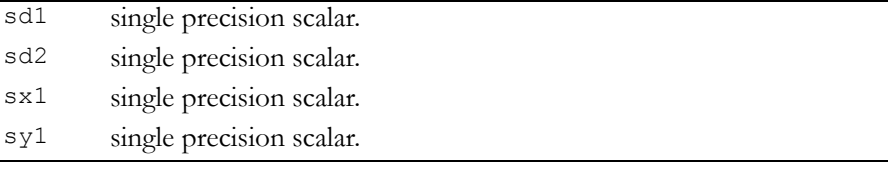

### **Output**

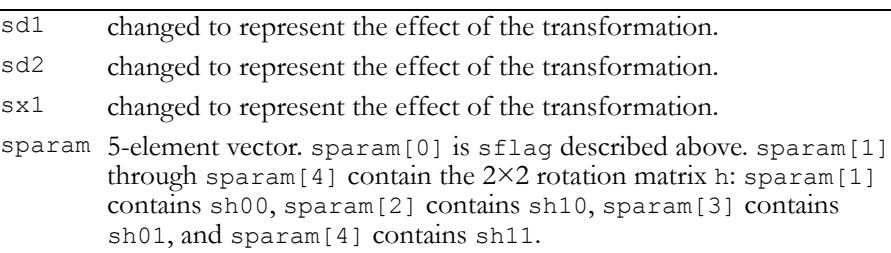

Reference: http://www.netlib.org/blas/srotmg.f

This functions does not set any error status.

### <span id="page-21-1"></span><span id="page-21-0"></span>Function cublasSscal()

### **void**

**cublasSscal (int n, float alpha, float \*x, int incx)** replaces single precision vector x with single precision alpha  $*$  x. For  $i = 0$  to n-1, it replaces

 $x[lx + i * incx]$  with alpha  $* x[lx + i * incx]$ ,

where

 $lx = 1$  if incx  $>= 0$ , else  $lx = 1 + (1 - n) * incx.$ 

### Input

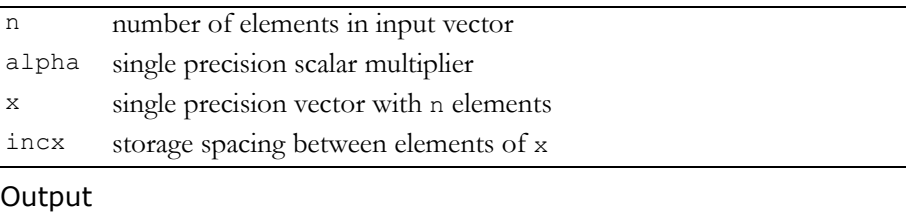

x single precision result (unchanged if  $n \le 0$  or  $\text{incx} \le 0$ )

Reference: http://www.netlib.org/blas/sscal.f

Error status for this function can be retrieved via **cublasGetError()**. Error Status

**CUBLAS\_STATUS\_NOT\_INITIALIZED** if CUBLAS library was not initialized **CUBLAS\_STATUS\_EXECUTION\_FAILED** if function failed to launch on GPU

### <span id="page-22-1"></span><span id="page-22-0"></span>Function cublasSswap()

#### **void**

```
cublasSswap (int n, float *x, int incx, float *y,
              int incy)
```
interchanges single precision vector  $x$  with single precision vector  $y$ . For  $i = 0$  to  $n-1$ , it interchanges

```
x[lx + i * incx] with y[ly + i * incy],
```
where

 $lx = 1$  if incx  $>= 0$ , else  $lx = 1 + (1 - n) * incx;$ 

 $1y$  is defined in a similar manner using  $i$ ncy.

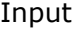

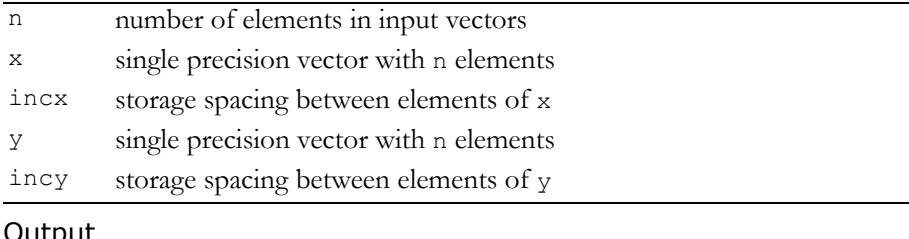

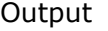

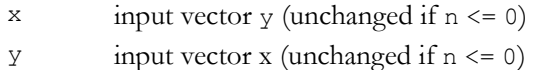

Reference: http://www.netlib.org/blas/sswap.f

Error status for this function can be retrieved via **cublasGetError()**. Error Status

**CUBLAS\_STATUS\_NOT\_INITIALIZED** if CUBLAS library was not initialized **CUBLAS\_STATUS\_EXECUTION\_FAILED** if function failed to launch on GPU

### <span id="page-23-2"></span><span id="page-23-0"></span>Single Precision Complex BLAS1 Functions

The single precision complex BLAS1 functions are as follows:

- $\Box$  "Function [cublasCaxpy\(\)"](#page-23-3) on page 20
- "Function [cublasCcopy\(\)"](#page-24-1) on page 21
- "Function [cublasCscal\(\)"](#page-25-1) on page 22
- "Function [cublasCsscal\(\)"](#page-26-2) on page 23
- "Function [cublasCswap\(\)"](#page-26-3) on page 23
- "Function [cublasScasum\(\)"](#page-27-1) on page 24

### <span id="page-23-3"></span><span id="page-23-1"></span>Function cublasCaxpy()

### **void**

**cublasCaxpy (int n, cuComplex alpha, const cuComplex \*x, int incx, cuComplex \*y, int incy)**

multiplies single precision complex vector x by single precision complex scalar alpha and adds the result to single precision complex vector  $y$ ; that is, it overwrites single precision complex  $y$  with single precision complex  $a1pha * x + y$ .

For  $i = 0$  to  $n-1$ , it replaces

```
\text{y[ly + i * incy]} with alpha * x[lx + i * incx] + y[ly + i * incy],
```
where

 $lx = 0$  if incx  $\geq 0$ , else  $lx = 1 + (1 - n) * incx;$ 

ly is defined in a similar way using incy.

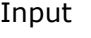

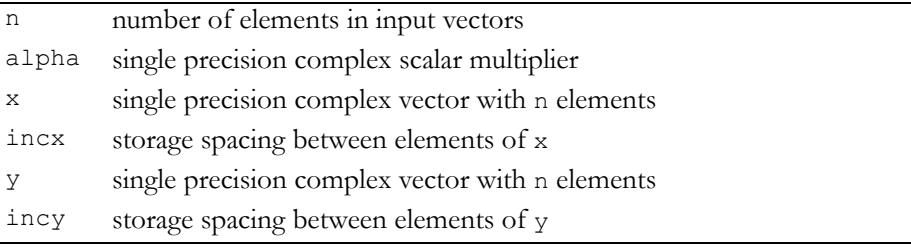

#### **Output**

 $y$  single precision complex result (unchanged if  $n \le 0$ )

Reference: http://www.netlib.org/blas/caxpy.f

Error status for this function can be retrieved via **cublasGetError()**. Error Status

**CUBLAS\_STATUS\_NOT\_INITIALIZED** if CUBLAS library was not initialized **CUBLAS\_STATUS\_EXECUTION\_FAILED** if function failed to launch on GPU

### <span id="page-24-1"></span><span id="page-24-0"></span>Function cublasCcopy()

#### **void**

#### **cublasCcopy (int n, const cuComplex \*x, int incx, cuComplex \*y, int incy)**

copies the single precision complex vector x to the single precision complex vector y.

```
For i = 0 to n-1, it copies
```
 $x[lx + i * incx]$  to  $y[ly + i * incy]$ ,

where

 $lx = 1$  if incx  $>= 0$ , else  $lx = 1 + (1 - n) * incx;$ 

ly is defined in a similar way using incy. Input

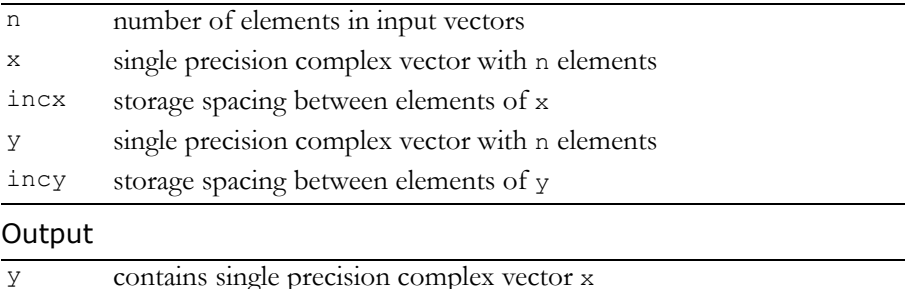

### Reference: http://www.netlib.org/blas/ccopy.f

Error status for this function can be retrieved via **cublasGetError()**. Error Status

**CUBLAS\_STATUS\_NOT\_INITIALIZED** if CUBLAS library was not initialized **CUBLAS\_STATUS\_EXECUTION\_FAILED** if function failed to launch on GPU

### <span id="page-25-1"></span><span id="page-25-0"></span>Function cublasCscal()

#### **void**

**cublasCscal (int n, cuComplex alpha, cuComplex \*x, int incx)**

replaces single precision complex vector x with single precision complex alpha \* x.

For  $i = 0$  to n-1, it replaces

 $x[lx + i * incx]$  with alpha  $* x[lx + i * incx]$ ,

where

 $lx = 1$  if incx  $\geq 0$ , else  $lx = 1 + (1 - n) * incx.$ 

### Input

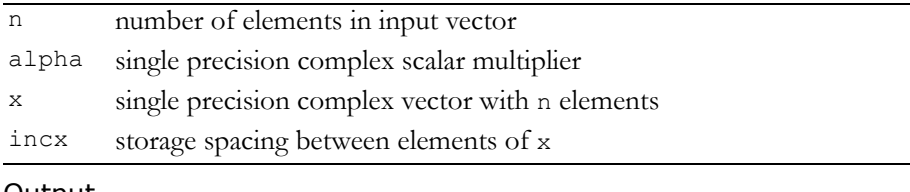

### Output

```
x single precision complex result (unchanged if n \le 0 or \text{incx} \le 0)
```
Reference: http://www.netlib.org/blas/cscal.f

Error status for this function can be retrieved via **cublasGetError()**. Error Status

**CUBLAS\_STATUS\_NOT\_INITIALIZED** if CUBLAS library was not initialized **CUBLAS\_STATUS\_EXECUTION\_FAILED** if function failed to launch on GPU

### <span id="page-26-2"></span><span id="page-26-0"></span>Function cublasCsscal()

#### **void**

**cublasCsscal (int n, float alpha, cuComplex \*x, int incx)** replaces single precision complex vector x with single precision complex alpha  $*$  x. For  $i=0$  to n-1, it replaces

```
x[lx + i * incx] with alpha * x[lx + i * incx],
```
where

 $lx = 1$  if incx  $\geq 0$ , else  $lx = 1 + (1 - n) * incx.$ 

#### Input

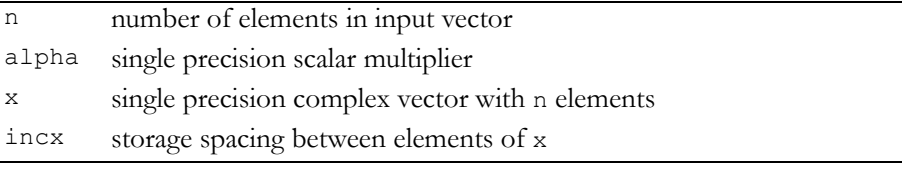

#### Output

x single precision complex result (unchanged if  $n \le 0$  or  $\text{incx} \le 0$ )

Reference: http://www.netlib.org/blas/csscal.f

Error status for this function can be retrieved via **cublasGetError()**. Error Status

```
CUBLAS_STATUS_NOT_INITIALIZED if CUBLAS library was not initialized
CUBLAS_STATUS_EXECUTION_FAILED if function failed to launch on GPU
```
### <span id="page-26-3"></span><span id="page-26-1"></span>Function cublasCswap()

#### **void**

**cublasCswap (int n, const cuComplex \*x, int incx, cuComplex \*y, int incy)**

interchanges the single precision complex vector  $x$  with the single precision complex vector  $y$ . For  $i = 0$  to  $n-1$ , it interchanges

 $x \left[ 1x + i * incx \right]$  with  $y \left[ 1y + i * incy \right]$ ,

where

 $lx = 1$  if incx  $>= 0$ , else  $lx = 1 + (1 - n) * incx;$ 

 $1y$  is defined in a similar way using  $i$ ncy. Input

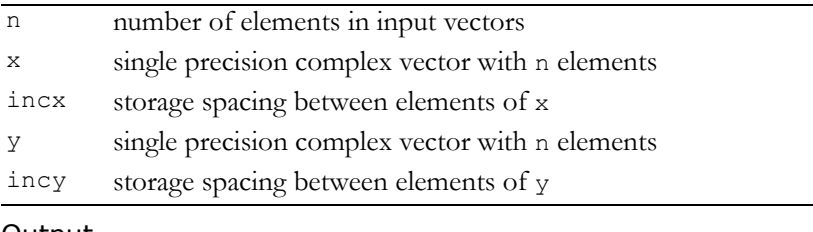

### Output

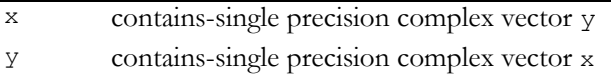

Reference: http://www.netlib.org/blas/cswap.f

Error status for this function can be retrieved via **cublasGetError()**. Error Status

**CUBLAS\_STATUS\_NOT\_INITIALIZED** if CUBLAS library was not initialized **CUBLAS\_STATUS\_EXECUTION\_FAILED** if function failed to launch on GPU

### <span id="page-27-1"></span><span id="page-27-0"></span>Function cublasScasum()

### **float**

**cublasScasum (int n, const cuDouble \*x, int incx)** takes the sum of the absolute values of a complex vector and returns a single precision result. Note that this is not the L1 norm of the vector. The result is the sum from  $0$  to  $n-1$  of

```
abs (real (x[lx + i * incx])) + abs (imag (x[lx + i * incx])),
```
where

 $lx = 1$  if incx  $\leq 0$ , else  $lx = 1 + (1 - n) * incx.$ 

#### Input

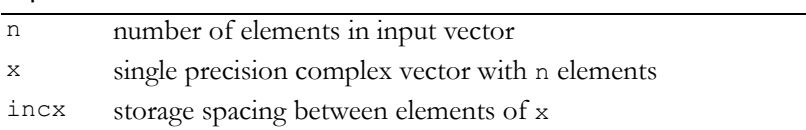

#### Output

returns the single precision sum of absolute values of real and imaginary parts (returns zero if  $n \le 0$ , incx  $\le 0$ , or if an error occurred)

### Reference: http://www.netlib.org/blas/scasum.f

Error status for this function can be retrieved via **cublasGetError()**. Error Status

**CUBLAS\_STATUS\_NOT\_INITIALIZED** if CUBLAS library was not initialized **CUBLAS\_STATUS\_EXECUTION\_FAILED** if function failed to launch on GPU

### **C HAPTER**

# **3 BLAS2 and BLAS3 Functions**

<span id="page-29-0"></span>The Level 2 Basic Linear Algebra Subprograms (BLAS2) are functions that perform matrix‐vector operations, while Level 3 Basic Linear Algebra Subprograms (BLAS3) perform matrix‐matrix operations. The CUBLAS implementations are described in these sections:

- "Single Precision BLAS2 [Functions"](#page-30-2) on page 27
- "Single Precision Complex BLAS2 [Functions"](#page-51-1) on page 48 (*Not yet implemented*)
- "Single Precision BLAS3 [Functions"](#page-52-2) on page 49
- □ "Single Precision Complex BLAS3 [Functions"](#page-62-1) on page 59

### <span id="page-30-2"></span><span id="page-30-0"></span>Single Precision BLAS2 Functions

The single precision BLAS2 functions are as follows:

- "Function [cublasSgbmv\(\)"](#page-30-3) on page 27
- "Function [cublasSgemv\(\)"](#page-32-1) on page 29
- "Function [cublasSger\(\)"](#page-33-1) on page 30
- "Function [cublasSsbmv\(\)"](#page-34-1) on page 31
- "Function [cublasSspmv\(\)"](#page-36-1) on page 33
- "Function [cublasSspr\(\)"](#page-37-1) on page 34
- "Function [cublasSspr2\(\)"](#page-38-1) on page 35
- "Function [cublasSsymv\(\)"](#page-39-1) on page 36
- "Function [cublasSsyr\(\)"](#page-40-1) on page 37
- "Function [cublasSsyr2\(\)"](#page-41-1) on page 38
- "Function [cublasStbmv\(\)"](#page-43-1) on page 40
- "Function [cublasStbsv\(\)"](#page-44-1) on page 41
- "Function [cublasStpmv\(\)"](#page-46-1) on page 43
- "Function [cublasStpsv\(\)"](#page-47-1) on page 44
- "Function [cublasStrmv\(\)"](#page-48-1) on page 45
- "Function [cublasStrsv\(\)"](#page-50-1) on page 47

### <span id="page-30-3"></span><span id="page-30-1"></span>Function cublasSgbmv()

**void cublasSgbmv (char trans, int m, int n, int kl, int ku, float alpha, const float \*A, int lda, const float \*x, int incx, float beta, float \*y, int incy);**

performs one of the matrix‐vector operations

 $y = alpha * op(A) * x + beta * y,$ where  $op(A) = A$  or  $op(A) = A<sup>T</sup>$ , alpha and beta are single precision scalars, and x and y are single precision vectors. A is an m×n band matrix consisting of single precision elements with kl subdiagonals and ku superdiagonals. Input

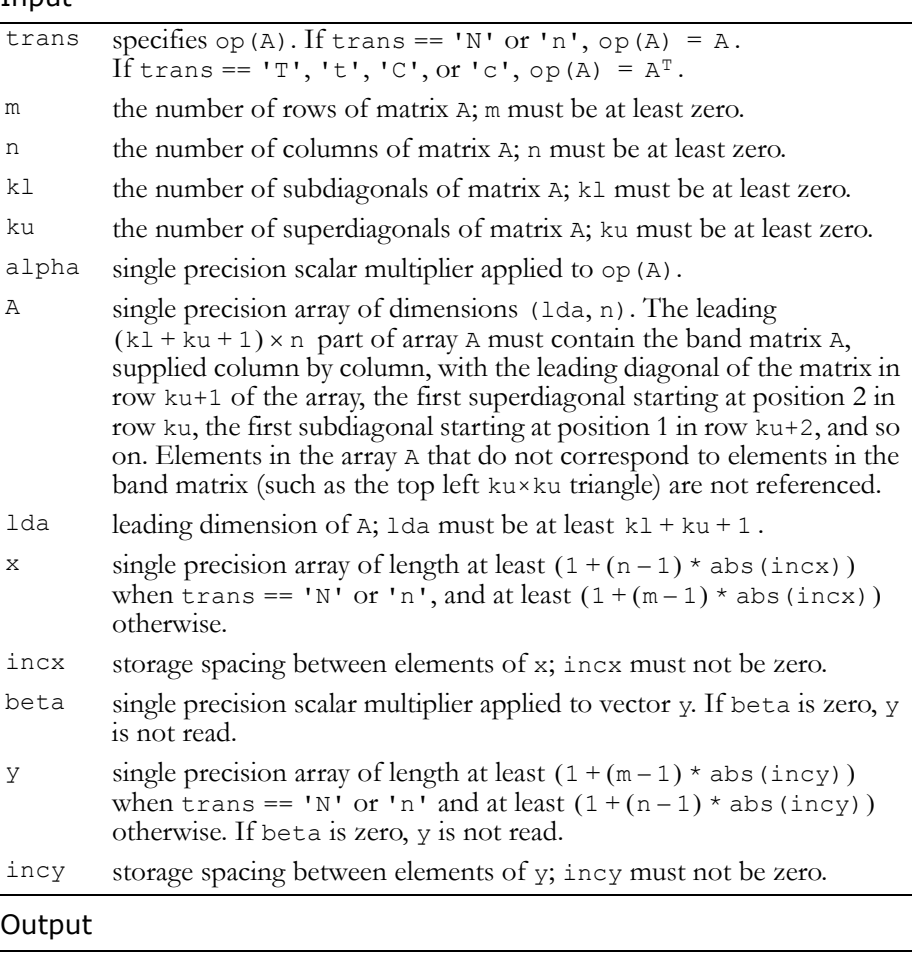

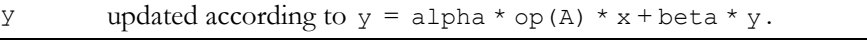

Reference: http://www.netlib.org/blas/sgbmv.f

Error status for this function can be retrieved via **cublasGetError()**. Error Status

```
CUBLAS_STATUS_NOT_INITIALIZED if CUBLAS library was not initialized
CUBLAS_STATUS_INVALID_VALUE if m < 0, n < 0, k1 < 0, ku < 0,incx == 0, or incy == 0CUBLAS_STATUS_EXECUTION_FAILED if function failed to launch on GPU
```
### <span id="page-32-1"></span><span id="page-32-0"></span>Function cublasSgemv()

#### **void**

**cublasSgemv (char trans, int m, int n, float alpha, const float \*A, int lda, const float \*x, int incx, float beta, float \*y, int incy)**

performs one of the matrix‐vector operations

 $y = alpha * op(A) * x + beta * y,$ where  $op(A) = A$  or  $op(A) = A<sup>T</sup>$ ,

alpha and beta are single precision scalars, and  $x$  and  $y$  are single precision vectors. A is an m×n matrix consisting of single precision elements. Matrix A is stored in column‐major format, and lda is the leading dimension of the two-dimensional array in which A is stored. Input

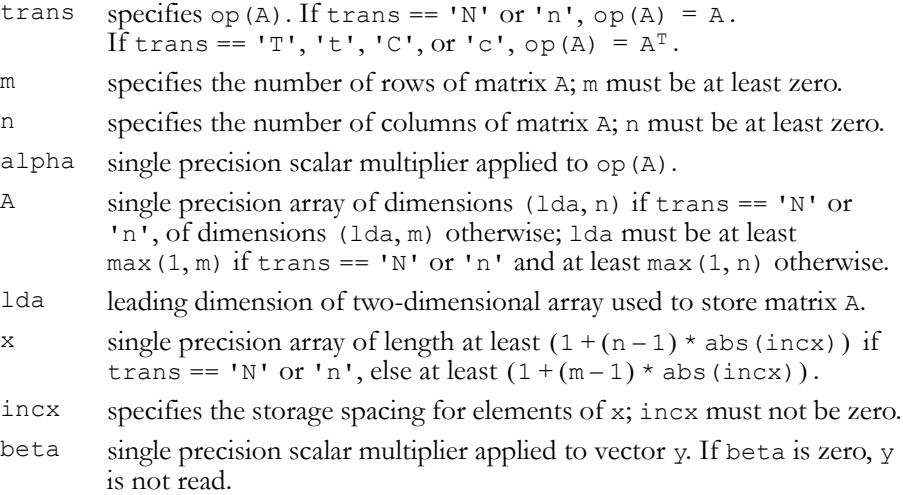

### Input (continued)

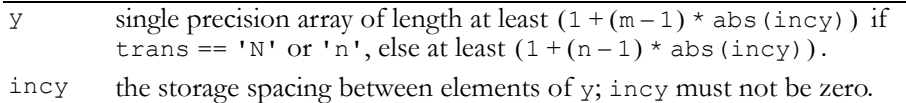

#### Output

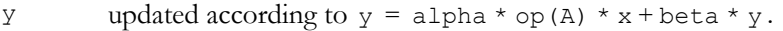

Reference: http://www.netlib.org/blas/sgemv.f

Error status for this function can be retrieved via **cublasGetError()**. Error Status

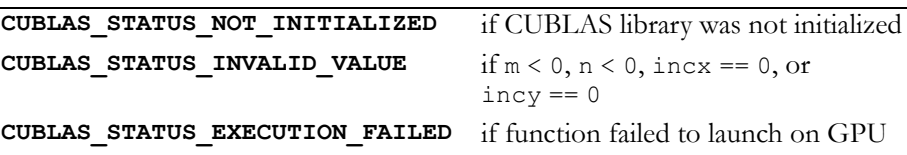

### <span id="page-33-1"></span><span id="page-33-0"></span>Function cublasSger()

#### **void**

**cublasSger (int m, int n, float alpha, const float \*x, int incx, const float \*y, int incy, float \*A, int lda)**

performs the symmetric rank 1 operation

 $A = alpha * x * y<sup>T</sup> + A$ ,

where alpha is a single precision scalar,  $x$  is an m-element single precision vector,  $y$  is an n-element single precision vector, and  $A$  is an m×n matrix consisting of single precision elements. Matrix A is stored in column-major format, and lda is the leading dimension of the twodimensional array used to store A.

Input

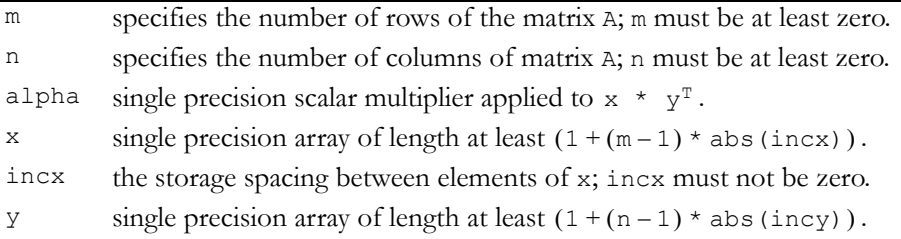

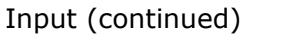

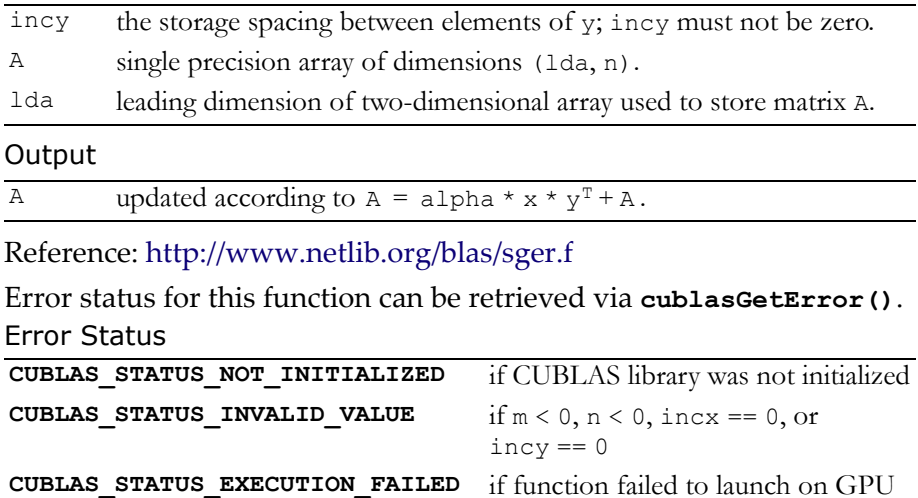

### <span id="page-34-1"></span><span id="page-34-0"></span>Function cublasSsbmv()

#### **void**

**cublasSsbmv (char uplo, int n, int k, float alpha, const float \*A, int lda, const float \*x, int incx, float beta, float \*y, int incy)**

performs the matrix‐vector operation

 $y = alpha * A * x + beta * y,$ 

where alpha and beta are single precision scalars, and  $x$  and  $y$  are n‐element single precision vectors. A is an n×n symmetric band matrix consisting of single precision elements, with k superdiagonals and the same number of subdiagonals.

#### Input

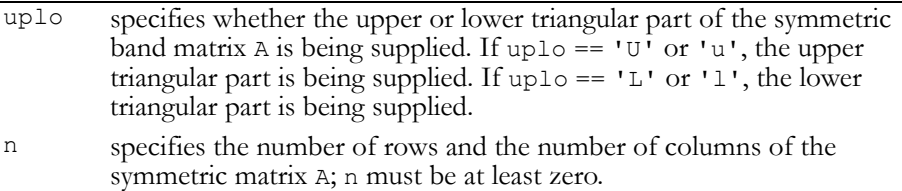

### Input (continued)

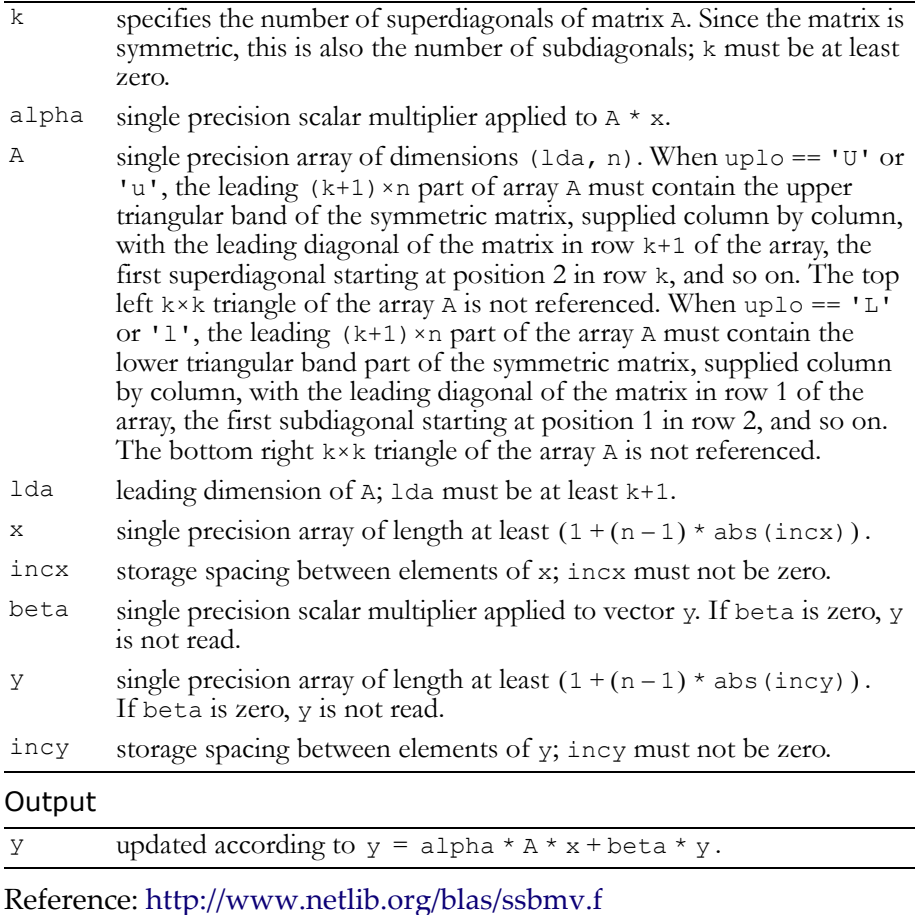

Error status for this function can be retrieved via **cublasGetError()**.

### Error Status

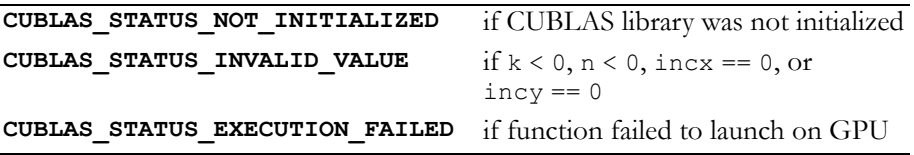

### <span id="page-36-1"></span><span id="page-36-0"></span>Function cublasSspmv()

#### **void**

```
cublasSspmv (char uplo, int n, float alpha,
              const float *AP, const float *x, int incx,
              float beta, float *y, int incy)
```
performs the matrix‐vector operation

 $y = alpha * A * x + beta * y,$ 

where alpha and beta are single precision scalars, and  $x$  and  $y$  are n‐element single precision vectors. A is a symmetric n×n matrix that consists of single precision elements and is supplied in packed form. Input

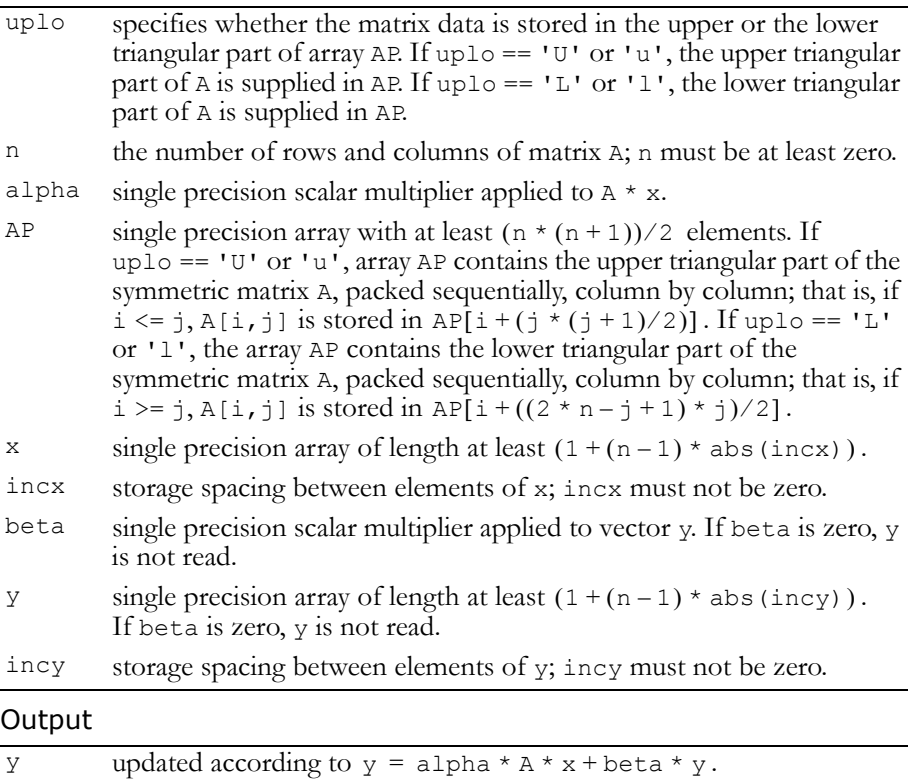

Reference: http://www.netlib.org/blas/sspmv.f

Error status for this function can be retrieved via **cublasGetError()**. Error Status

```
CUBLAS_STATUS_NOT_INITIALIZED if CUBLAS library was not initialized
CUBLAS_STATUS_INVALID_VALUE if n < 0, incx == 0, or incy == 0
CUBLAS_STATUS_EXECUTION_FAILED if function failed to launch on GPU
```
### <span id="page-37-1"></span><span id="page-37-0"></span>Function cublasSspr()

### **void**

```
cublasSspr (char uplo, int n, float alpha,
            const float *x, int incx, float *AP)
```
performs the symmetric rank 1 operation

```
A = alpha * x * x<sup>T</sup> + A,
```
where  $a1pha$  is a single precision scalar, and  $x$  is an n-element single precision vector. A is a symmetric n×n matrix that consists of single precision elements and is supplied in packed form.

### Input

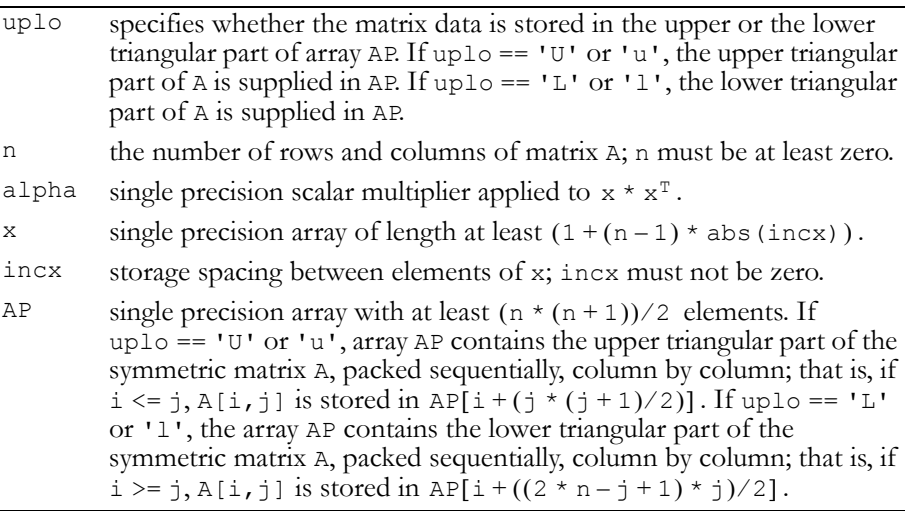

#### **Output**

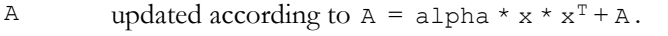

Reference: http://www.netlib.org/blas/sspr.f

Error status for this function can be retrieved via **cublasGetError()**. Error Status

```
CUBLAS_STATUS_NOT_INITIALIZED if CUBLAS library was not initialized
CUBLAS STATUS INVALID VALUE if n < 0 or incx == 0
CUBLAS_STATUS_EXECUTION_FAILED if function failed to launch on GPU
```
### <span id="page-38-1"></span><span id="page-38-0"></span>Function cublasSspr2()

#### **void**

```
cublasSspr2 (char uplo, int n, float alpha,
              const float *x, int incx, const float *y,
              int incy, float *AP)
```
performs the symmetric rank 2 operation

 $A = alpha * x * y<sup>T</sup> + alpha * y * x<sup>T</sup> + A$ ,

where alpha is a single precision scalar, and x and y are n-element single precision vectors. A is a symmetric n×n matrix that consists of single precision elements and is supplied in packed form. Input

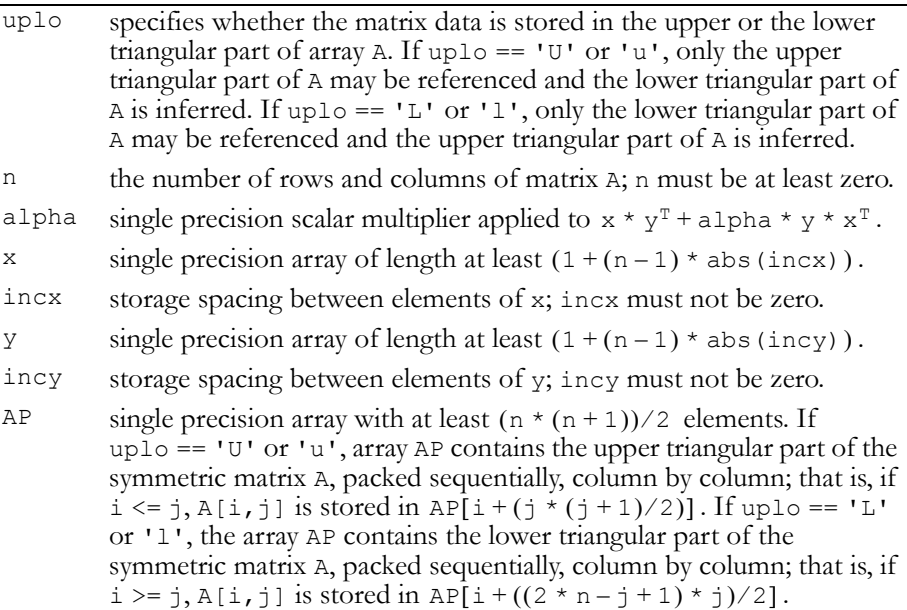

#### **Output**

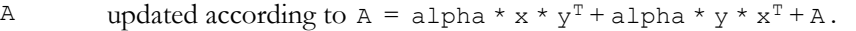

Reference: http://www.netlib.org/blas/sspr2.f

Error status for this function can be retrieved via **cublasGetError()**. Error Status

```
CUBLAS_STATUS_NOT_INITIALIZED if CUBLAS library was not initialized
CUBLAS_STATUS_INVALID_VALUE if n < 0, incx == 0, or incy == 0
CUBLAS_STATUS_EXECUTION_FAILED if function failed to launch on GPU
```
### <span id="page-39-1"></span><span id="page-39-0"></span>Function cublasSsymv()

#### **void**

**cublasSsymv (char uplo, int n, float alpha, const float \*A, int lda, const float \*x, int incx, float beta, float \*y, int incy)** performs the matrix‐vector operation

 $y = alpha * A * x + beta * y,$ 

where alpha and beta are single precision scalars, and  $x$  and  $y$  are n‐element single precision vectors. A is a symmetric n×n matrix that consists of single precision elements and is stored in either upper or lower storage mode.

### Input

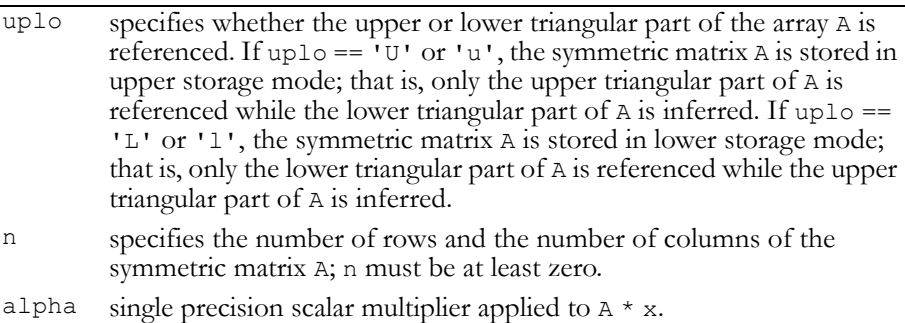

### Input (continued)

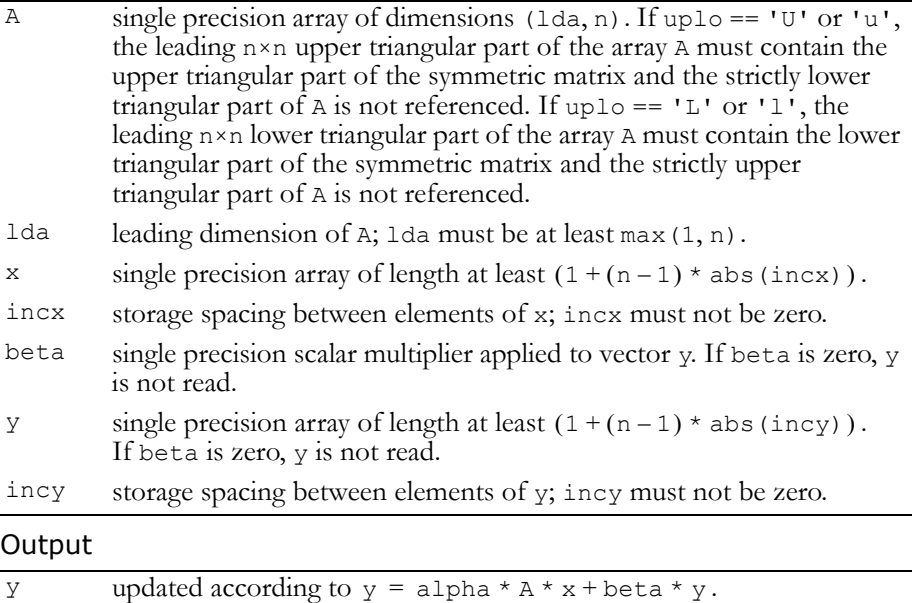

Reference: http://www.netlib.org/blas/ssymv.f

Error status for this function can be retrieved via **cublasGetError()**. Error Status

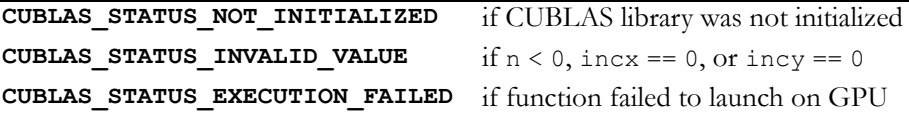

### <span id="page-40-1"></span><span id="page-40-0"></span>Function cublasSsyr()

#### **void**

**cublasSsyr (char uplo, int n, float alpha, const float \*x, int incx, float \*A, int lda)**

performs the symmetric rank 1 operation

 $A = alpha * x * x^{T} + A$ ,

where alpha is a single precision scalar,  $x$  is an n-element single precision vector, and A is an  $n \times n$  symmetric matrix consisting of single

precision elements. A is stored in column‐major format, and lda is the leading dimension of the two-dimensional array containing A. Input

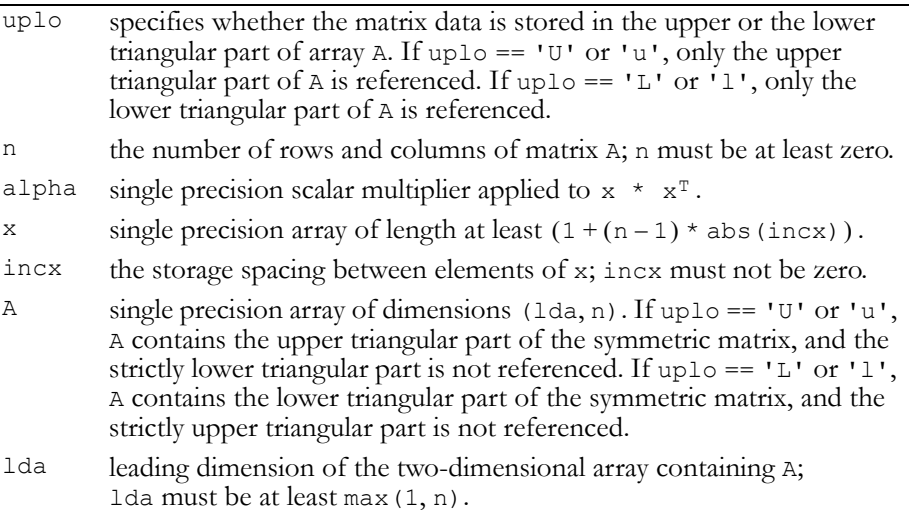

### **Output**

```
A updated according to A = alpha * x * x^{T} + A.
```
Reference: http://www.netlib.org/blas/ssyr.f

Error status for this function can be retrieved via **cublasGetError()**. Error Status

```
CUBLAS_STATUS_NOT_INITIALIZED if CUBLAS library was not initialized
CUBLAS STATUS INVALID VALUE if n < 0 or incx == 0
CUBLAS_STATUS_EXECUTION_FAILED if function failed to launch on GPU
```
### <span id="page-41-1"></span><span id="page-41-0"></span>Function cublasSsyr2()

### **void**

**cublasSsyr2 (char uplo, int n, float alpha, const float \*x, int incx, const float \*y, int incy, float \*A, int lda)**

performs the symmetric rank 2 operation

 $A = alpha * x * y<sup>T</sup> + alpha * y * x<sup>T</sup> + A$ ,

where alpha is a single precision scalar,  $x$  and  $y$  are n-element single precision vectors, and A is an n×n symmetric matrix consisting of single precision elements.

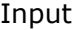

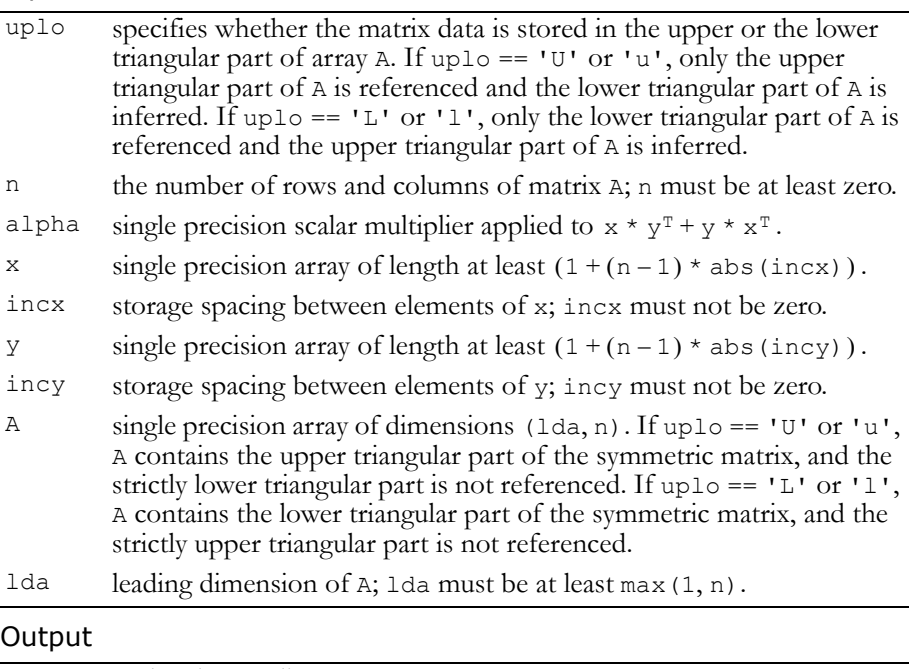

A updated according to  $A = alpha * x * y^T + alpha * y * x^T + A$ .

Reference: http://www.netlib.org/blas/ssyr2.f

Error status for this function can be retrieved via **cublasGetError()**. Error Status

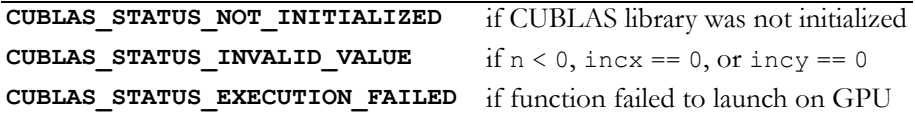

### <span id="page-43-1"></span><span id="page-43-0"></span>Function cublasStbmv()

#### **void**

**cublasStbmv (char uplo, char trans, char diag, int n, int k, const float \*A, int lda, float \*x, int incx)**

performs one of the matrix‐vector operations

```
x = op(A) * x,where op(A) = A or op(A) = A<sup>T</sup>,
```
x is an n‐element single precision vector, and A is an n×n, unit or non‐ unit, upper or lower, triangular band matrix consisting of single precision elements.

Input

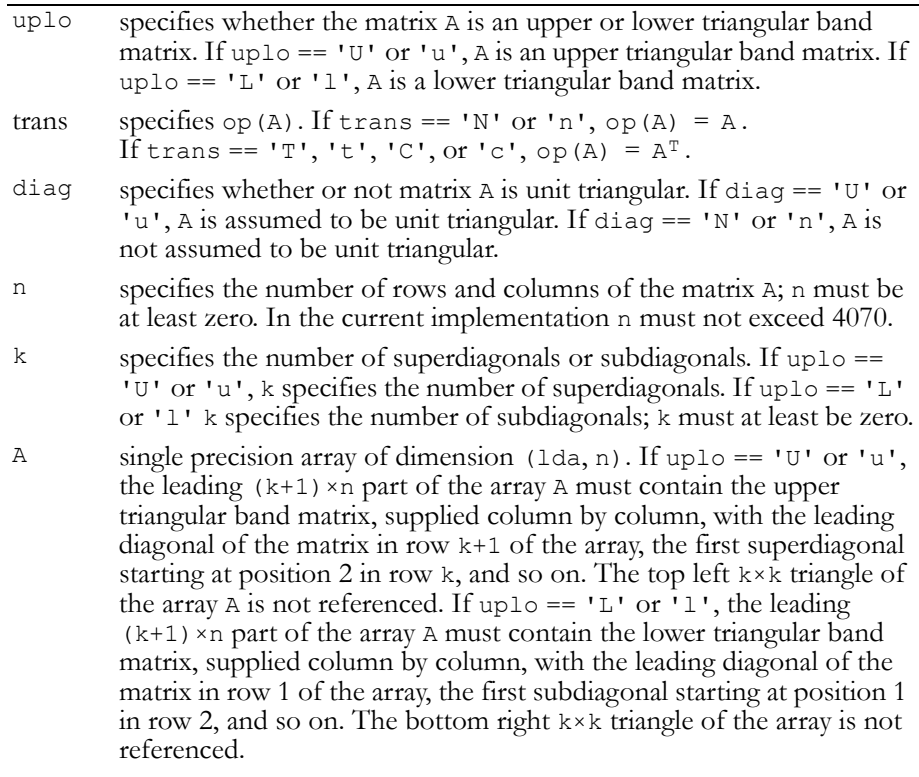

1da is the leading dimension of A; 1da must be at least  $k+1$ .

#### Input (continued)

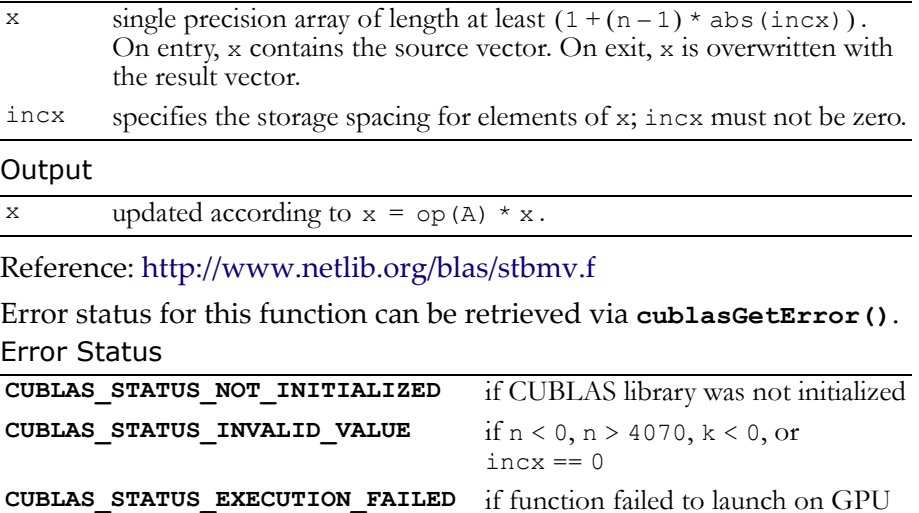

### <span id="page-44-1"></span><span id="page-44-0"></span>Function cublasStbsv()

#### **void**

```
cublasStbsv (char uplo, char trans, char diag, int n,
              int k, const float *A, int lda, float X,
              int incx)
```
solves one of the systems of equations

```
op(A) * x = b,where op(A) = A or op(A) = A<sup>T</sup>,
```
b and x are n-element vectors, and A is an  $n \times n$ , unit or non-unit, upper or lower, triangular band matrix with k+1 diagonals.

No test for singularity or near‐singularity is included in this function. Such tests must be performed before calling this function.

#### Input

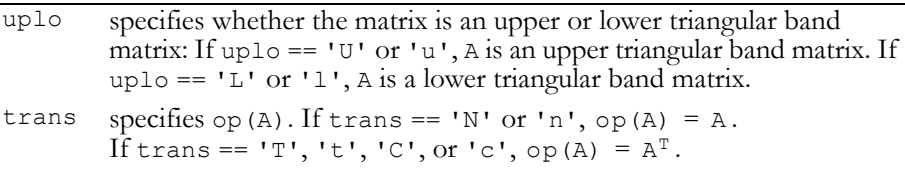

### Input (continued)

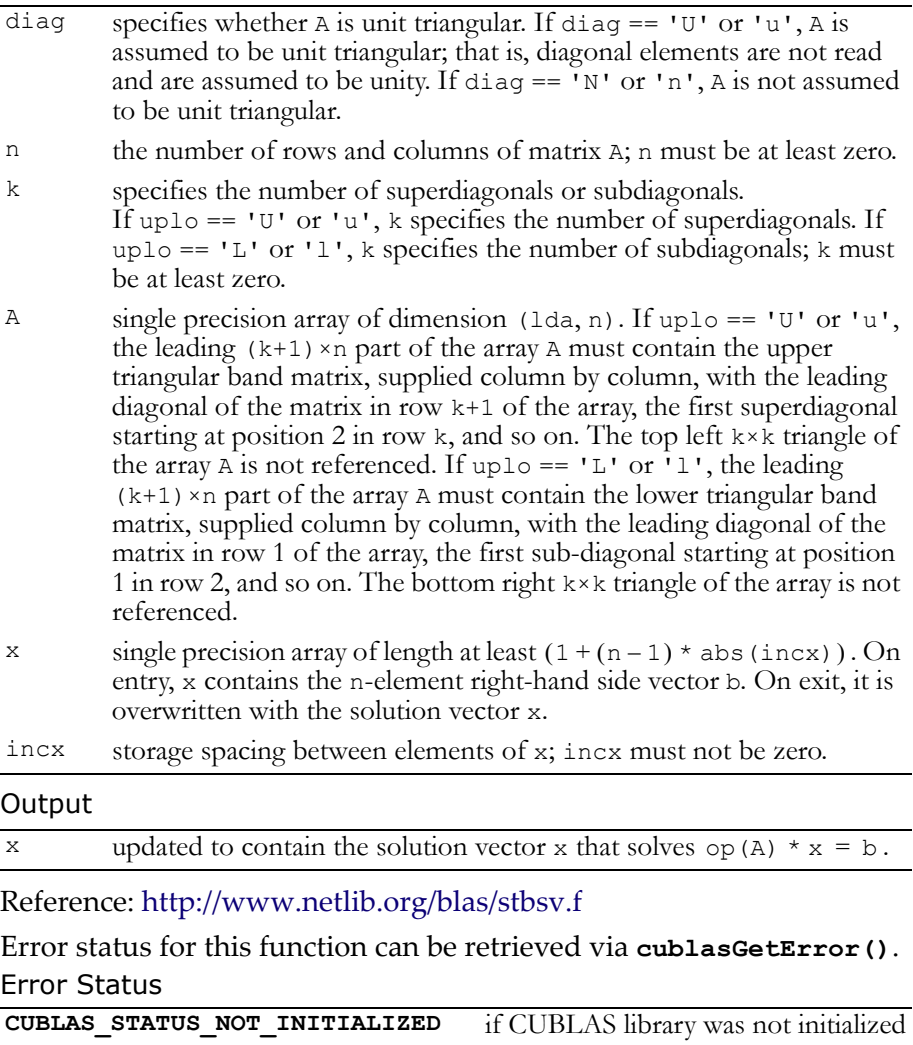

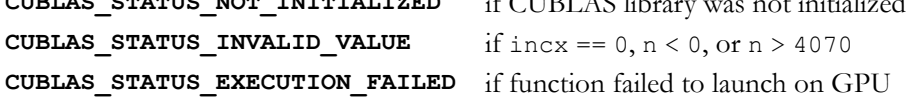

### <span id="page-46-1"></span><span id="page-46-0"></span>Function cublasStpmv()

#### **void**

#### **cublasStpmv (char uplo, char trans, char diag, int n, const float \*AP, float \*x, int incx)**

performs one of the matrix‐vector operations

 $x = op(A) * x,$ where  $op(A) = A$  or  $op(A) = A<sup>T</sup>$ ,

x is an n‐element single precision vector, and A is an n×n, unit or non‐ unit, upper or lower, triangular matrix consisting of single precision elements.

Input

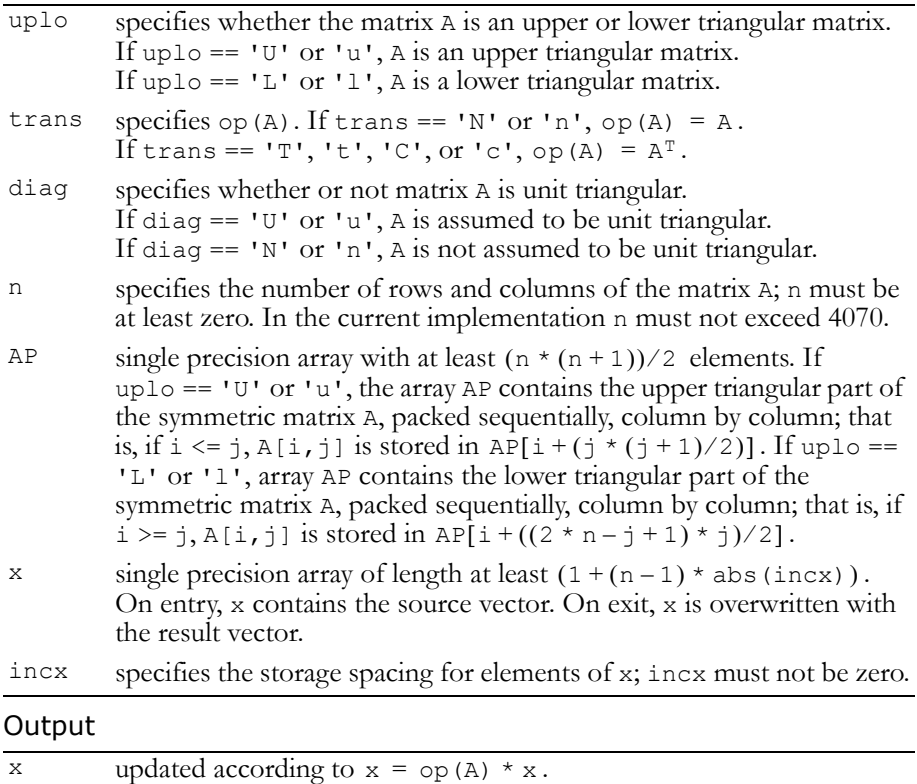

### updated according to  $x = op(A) * x$ .

Reference: http://www.netlib.org/blas/stpmv.f

Error status for this function can be retrieved via **cublasGetError()**. Error Status

```
CUBLAS_STATUS_NOT_INITIALIZED if CUBLAS library was not initialized
CUBLAS_STATUS_INVALID_VALUE if \text{incx} == 0, n < 0, \text{ or } n > 4070CUBLAS_STATUS_EXECUTION_FAILED if function failed to launch on GPU
```
### <span id="page-47-1"></span><span id="page-47-0"></span>Function cublasStpsv()

#### **void**

**cublasStpsv (char uplo, char trans, char diag, int n, const float \*AP, float \*X, int incx)**

solves one of the systems of equations

```
op(A) * x = b,where op(A) = A or op(A) = A<sup>T</sup>,
```
b and x are n‐element single precision vectors, and A is an n×n, unit or non‐unit, upper or lower, triangular matrix.

No test for singularity or near‐singularity is included in this function. Such tests must be performed before calling this function.

Input

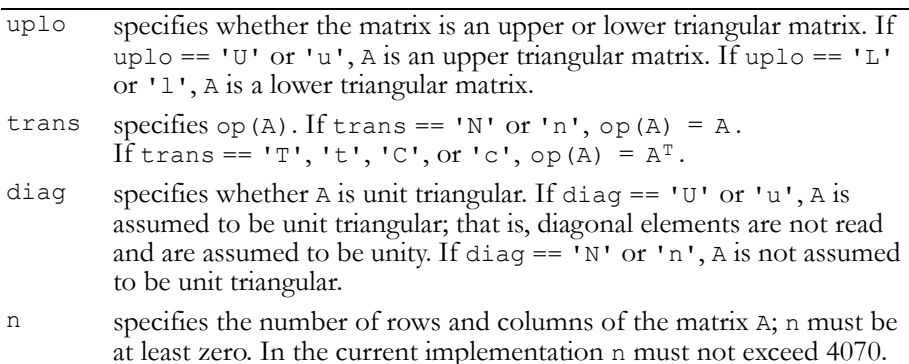

### Input (continued)

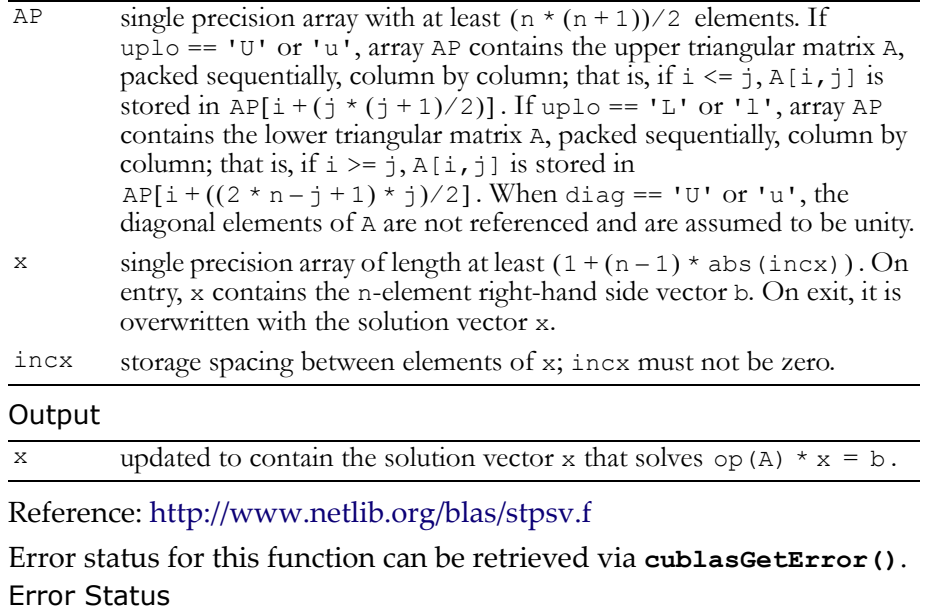

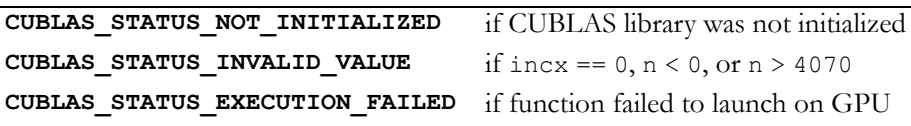

### <span id="page-48-1"></span><span id="page-48-0"></span>Function cublasStrmv()

#### **void**

**cublasStrmv (char uplo, char trans, char diag, int n, const float \*A, int lda, float \*x, int incx)**

performs one of the matrix‐vector operations

```
x = op(A) * x,where op(A) = A or op(A) = A<sup>T</sup>,
```
 $x$  is an n-element single precision vector, and A is an  $n \times n$ , unit or nonunit, upper or lower, triangular matrix consisting of single precision elements.

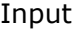

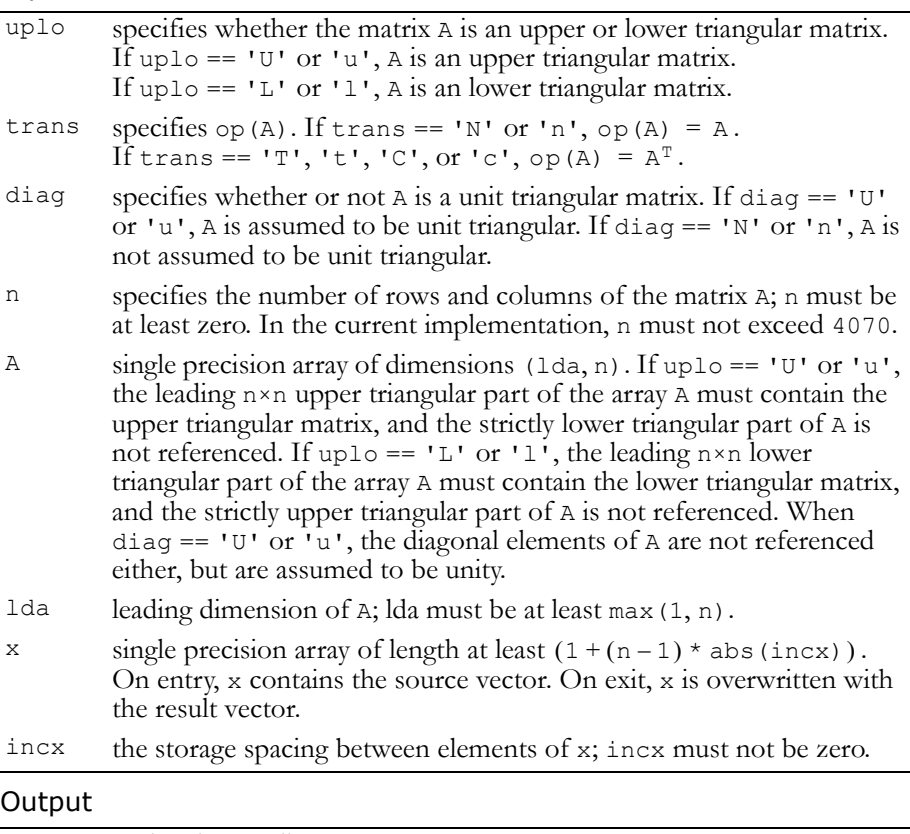

 $x \rightarrow$  updated according to  $x = op(A) * x$ .

#### Reference: http://www.netlib.org/blas/strmv.f

Error status for this function can be retrieved via **cublasGetError()**. Error Status

```
CUBLAS_STATUS_NOT_INITIALIZED if CUBLAS library was not initialized
CUBLAS_STATUS_INVALID_VALUE if \text{incx} == 0, n < 0, \text{or } n > 4070CUBLAS_STATUS_EXECUTION_FAILED if function failed to launch on GPU
```
### <span id="page-50-1"></span><span id="page-50-0"></span>Function cublasStrsv()

#### **void**

**cublasStrsv (char uplo, char trans, char diag, int n, const float \*A, int lda, float \*x, int incx)**

solves a system of equations

 $op(A) * x = b,$ where  $op(A) = A$  or  $op(A) = A<sup>T</sup>$ ,

b and x are n-element single precision vectors, and A is an  $n \times n$ , unit or non‐unit, upper or lower, triangular matrix consisting of single precision elements. Matrix A is stored in column‐major format, and lda is the leading dimension of the two‐dimensional array containing A.

No test for singularity or near‐singularity is included in this function. Such tests must be performed before calling this function.

Input

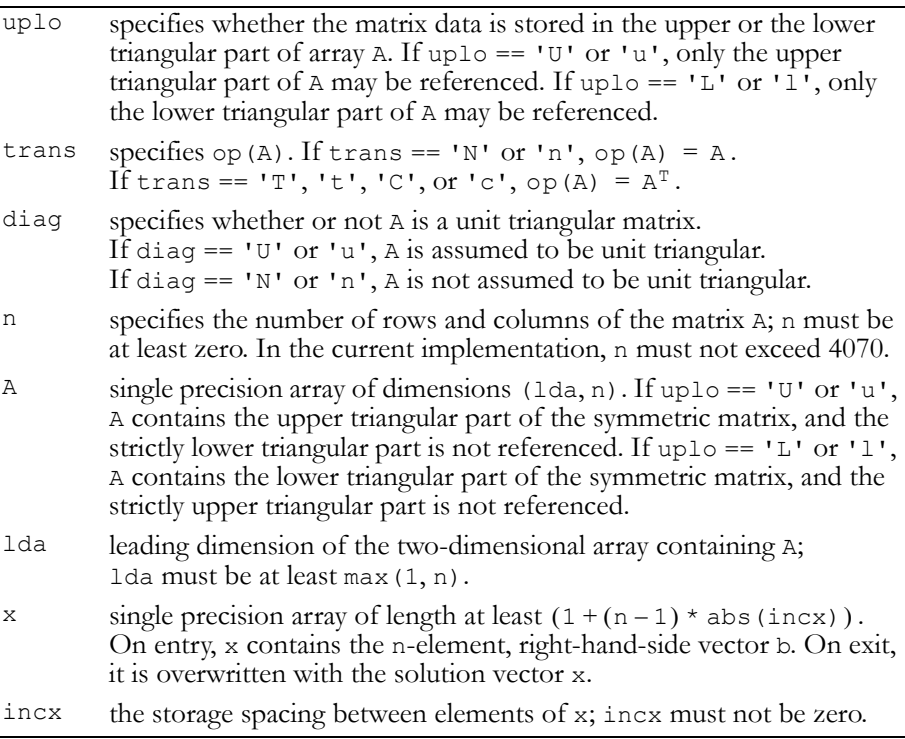

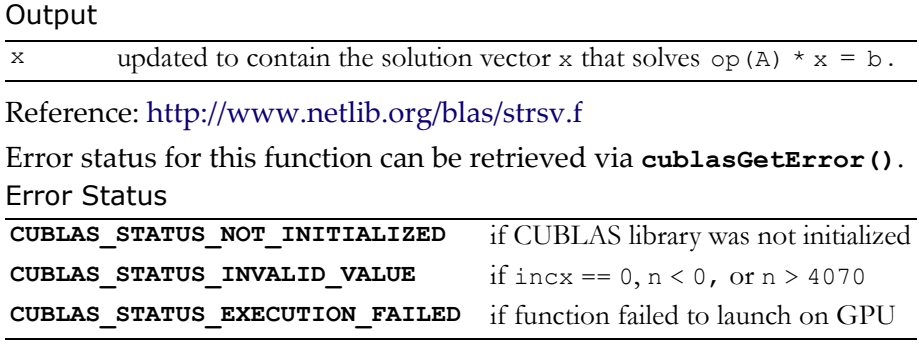

### <span id="page-51-1"></span><span id="page-51-0"></span>Single Precision Complex BLAS2 Functions

These functions have not been implemented yet.

### <span id="page-52-2"></span><span id="page-52-0"></span>Single Precision BLAS3 Functions

The single precision BLAS3 functions are listed below:

- "Function [cublasSgemm\(\)"](#page-52-3) on page 49
- "Function [cublasSsymm\(\)"](#page-54-1) on page 51
- "Function [cublasSsyrk\(\)"](#page-56-1) on page 53
- "Function [cublasSsyr2k\(\)"](#page-57-1) on page 54
- "Function [cublasStrmm\(\)"](#page-59-1) on page 56
- "Function [cublasStrsm\(\)"](#page-61-1) on page 58

### <span id="page-52-3"></span><span id="page-52-1"></span>Function cublasSgemm()

#### **void**

**cublasSgemm (char transa, char transb, int m, int n, int k, float alpha, const float \*A, int lda, const float \*B, int ldb, float beta, float \*C, int ldc)**

computes the product of matrix A and matrix B, multiplies the result by scalar alpha, and adds the sum to the product of matrix  $\sigma$  and scalar beta. It performs one of the matrix-matrix operations:

```
C = alpha * op(A) * op(B) + beta * C,where op(X) = X or op(X) = X<sup>T</sup>,
```
and alpha and beta are single precision scalars. A, B, and C are matrices consisting of single precision elements, with  $op(A)$  an  $m \times k$ matrix, op(B) a k×n matrix, and C an  $m \times n$  matrix. Matrices A, B, and C are stored in column‐major format, and lda, ldb, and ldc are the leading dimensions of the two‐dimensional arrays containing A, B, and C.

Input

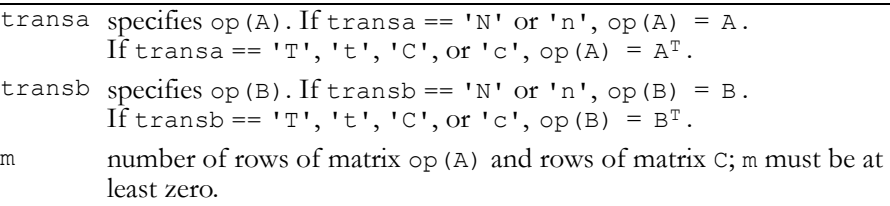

### Input (continued)

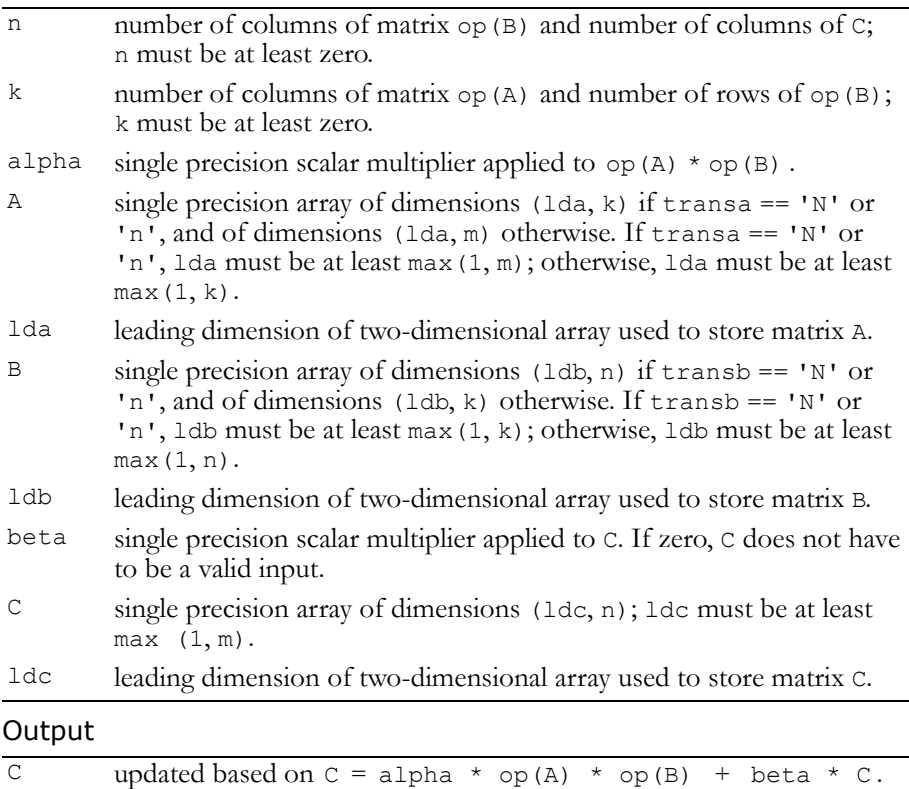

Reference: http://www.netlib.org/blas/sgemm.f

Error status for this function can be retrieved via **cublasGetError()**. Error Status

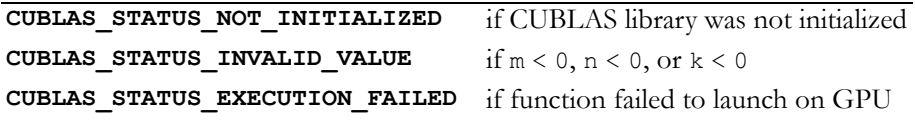

### <span id="page-54-1"></span><span id="page-54-0"></span>Function cublasSsymm()

#### **void**

**cublasSsymm (char side, char uplo, int m, int n, float alpha, const float \*A, int lda, const float \*B, int ldb, float beta, float \*C, int ldc)**

performs one of the matrix‐matrix operations

 $C = alpha * A * B + beta * C$  or  $C = alpha * B * A + beta * C$ ,

where alpha and beta are single precision scalars, A is a symmetric matrix consisting of single precision elements and is stored in either lower or upper storage mode. B and C are m×n matrices consisting of single precision elements.

#### Input

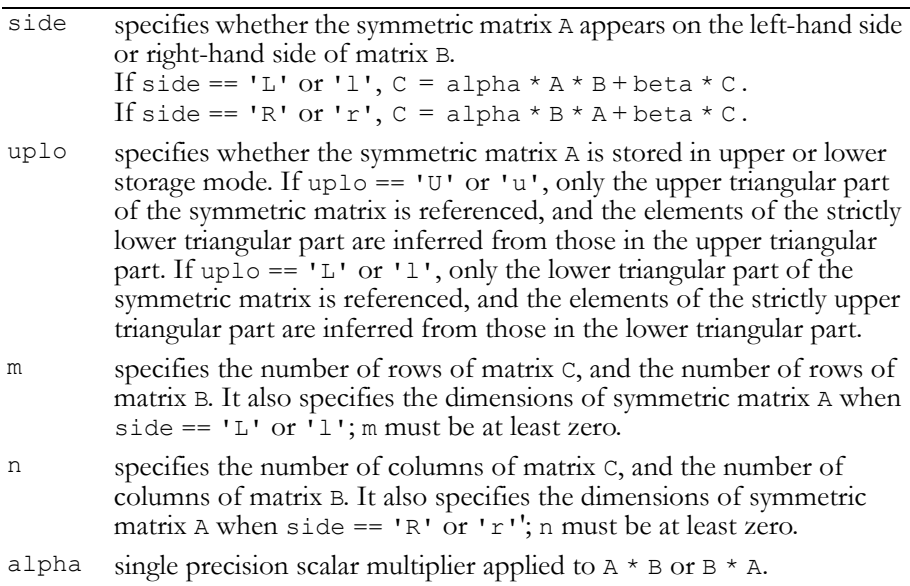

### Input (continued)

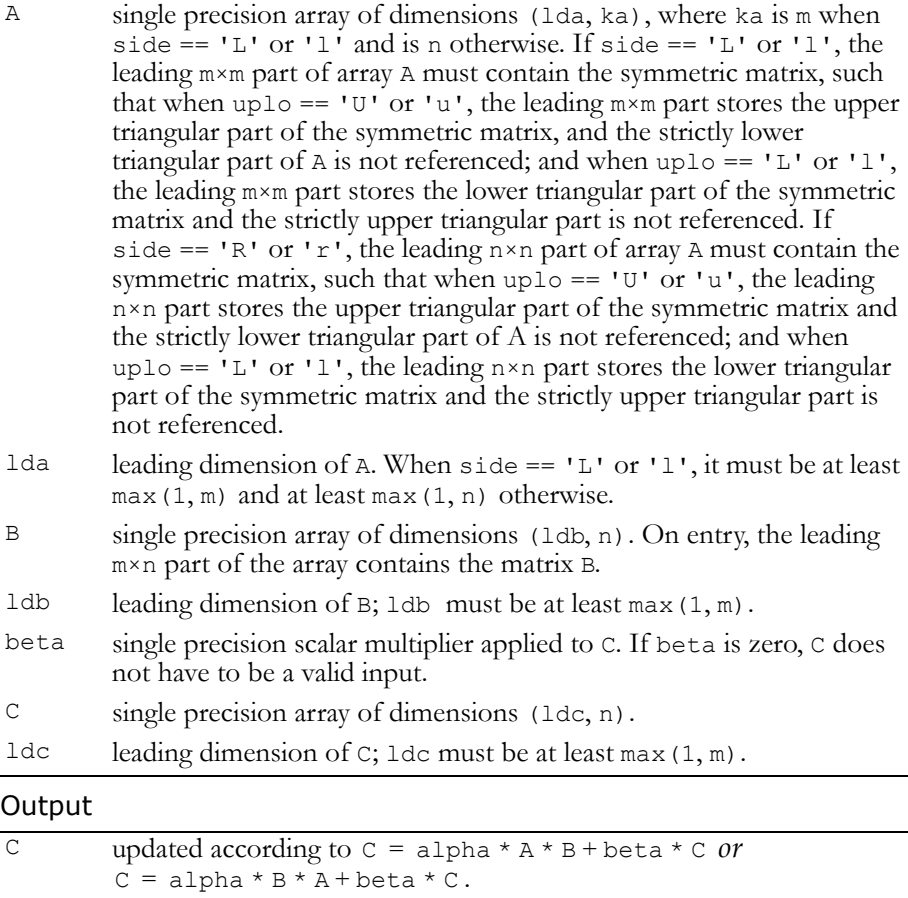

Reference: http://www.netlib.org/blas/ssymm.f

Error status for this function can be retrieved via **cublasGetError()**. Error Status

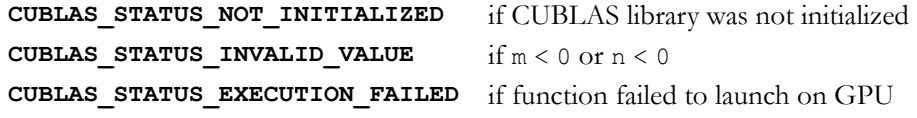

### <span id="page-56-1"></span><span id="page-56-0"></span>Function cublasSsyrk()

#### **void**

```
cublasSsyrk (char uplo, char trans, int n, int k,
              float alpha, const float *A, int lda,
              float beta, float *C, int ldc)
```
performs one of the symmetric rank k operations

```
C = alpha * A * A<sup>T</sup> + beta * C or C = alpha * A<sup>T</sup> * A + beta * C,
```
where alpha and beta are single precision scalars. C is an nxn symmetric matrix consisting of single precision elements and is stored in either lower or upper storage mode. A is a matrix consisting of single precision elements with dimensions of  $n \times k$  in the first case, and k×n in the second case.

#### Input

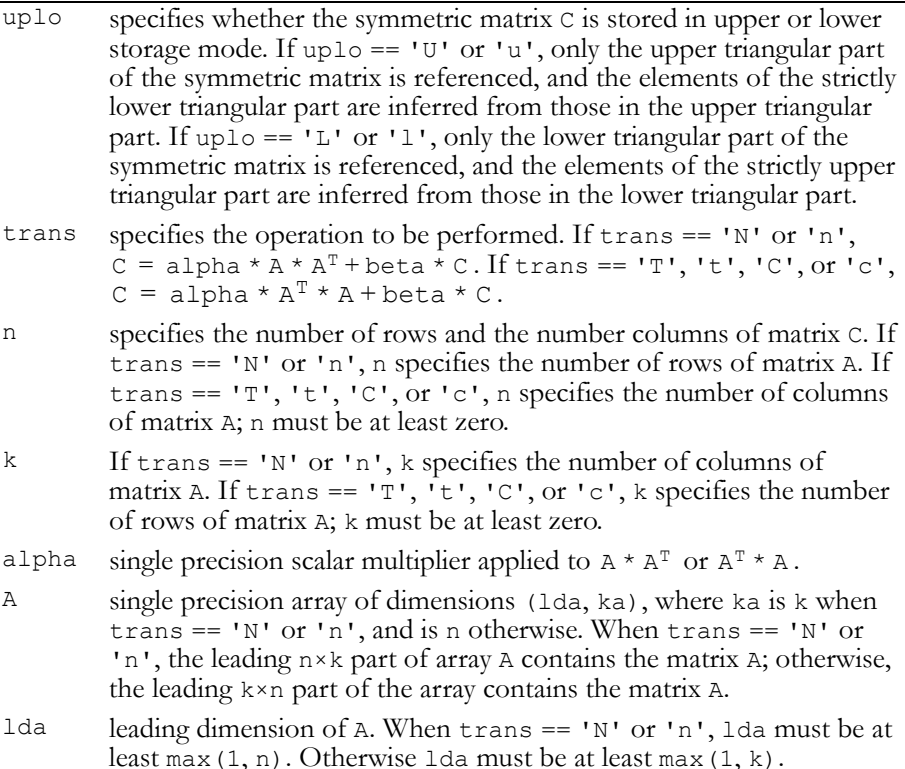

### Input (continued)

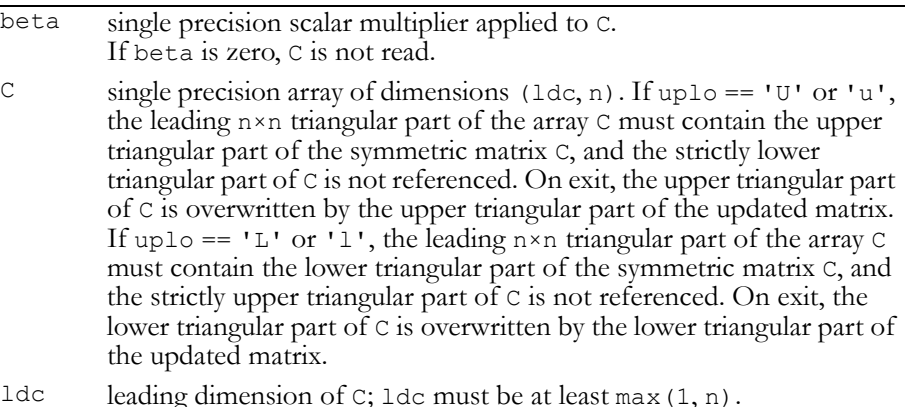

### Output

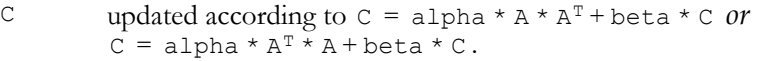

### Reference: http://www.netlib.org/blas/ssyrk.f

Error status for this function can be retrieved via **cublasGetError()**. Error Status

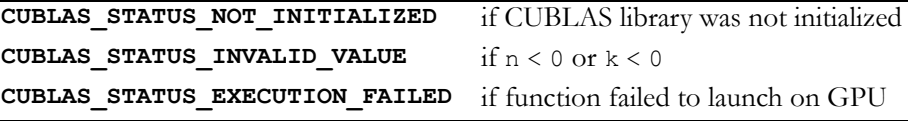

### <span id="page-57-1"></span><span id="page-57-0"></span>Function cublasSsyr2k()

```
void 
cublasSsyr2k (char uplo, char trans, int n, int k,
              float alpha, const float *A, int lda,
              const float *B, int ldb, float beta,
              float *C, int ldc)
```
performs one of the symmetric rank 2k operations

```
C = \text{alpha} * A * B^{T} + \text{alpha} * B * A^{T} + \text{beta} * C or
C = alpha * A<sup>T</sup> * B + alpha * B<sup>T</sup> * A + beta * C,
```
where alpha and beta are single precision scalars. C is an  $n \times n$ symmetric matrix consisting of single precision elements and is stored

in either lower or upper storage mode. A and B are matrices consisting of single precision elements with dimension of  $n \times k$  in the first case, and  $k \times n$  in the second case.

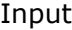

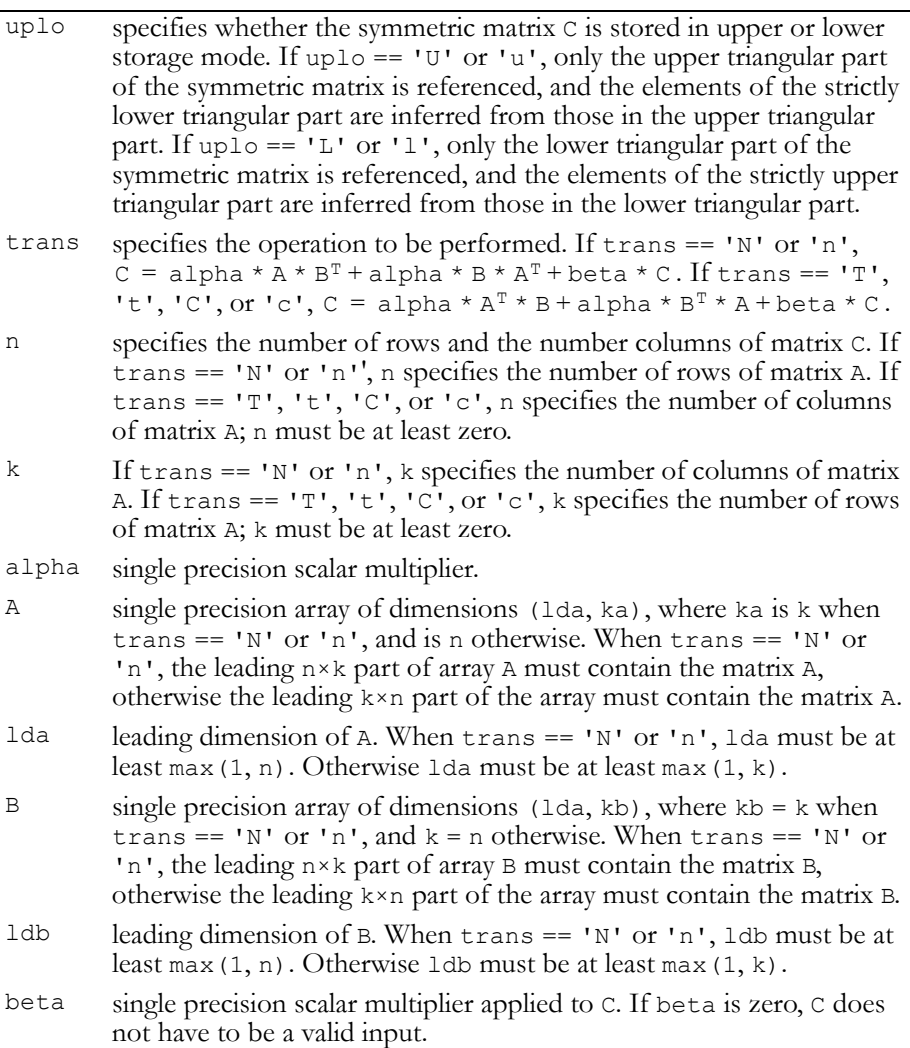

### Input (continued)

- C single precision array of dimensions  $(\text{ldc}, n)$ . If uplo == 'U' or 'u', the leading n×n triangular part of the array C must contain the upper triangular part of the symmetric matrix C, and the strictly lower triangular part of C is not referenced. On exit, the upper triangular part of C is overwritten by the upper triangular part of the updated matrix. If uplo  $== 'L'$  or 'l', the leading n×n triangular part of the array  $C$ must contain the lower triangular part of the symmetric matrix C, and the strictly upper triangular part of C is not referenced. On exit, the lower triangular part of C is overwritten by the lower triangular part of the updated matrix.
- ldc leading dimension of C; idc must be at least max $(1, n)$ .

#### **Output**

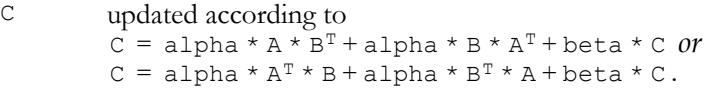

Reference: http://www.netlib.org/blas/ssyr2k.f

Error status for this function can be retrieved via **cublasGetError()**. Error Status

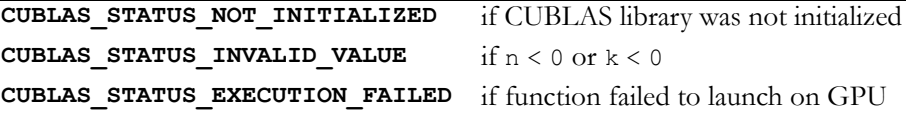

### <span id="page-59-1"></span><span id="page-59-0"></span>Function cublasStrmm()

**void cublasStrmm (char side, char uplo, char transa, char diag, int m, int n, float alpha, const float \*A, int lda, const float \*B, int ldb)**

performs one of the matrix‐matrix operations

 $B = alpha * op(A) * B or B = alpha * B * op(A)$ , where  $op(A) = A$  or  $op(A) = A<sup>T</sup>$ ,

alpha is a single precision scalar, B is an m×n matrix consisting of single precision elements, and A is a unit or non‐unit, upper or lower triangular matrix consisting of single precision elements.

Matrices A and B are stored in column-major format, and lda and ldb are the leading dimensions of the two-dimensional arrays that contain A and B, respectively.

Input

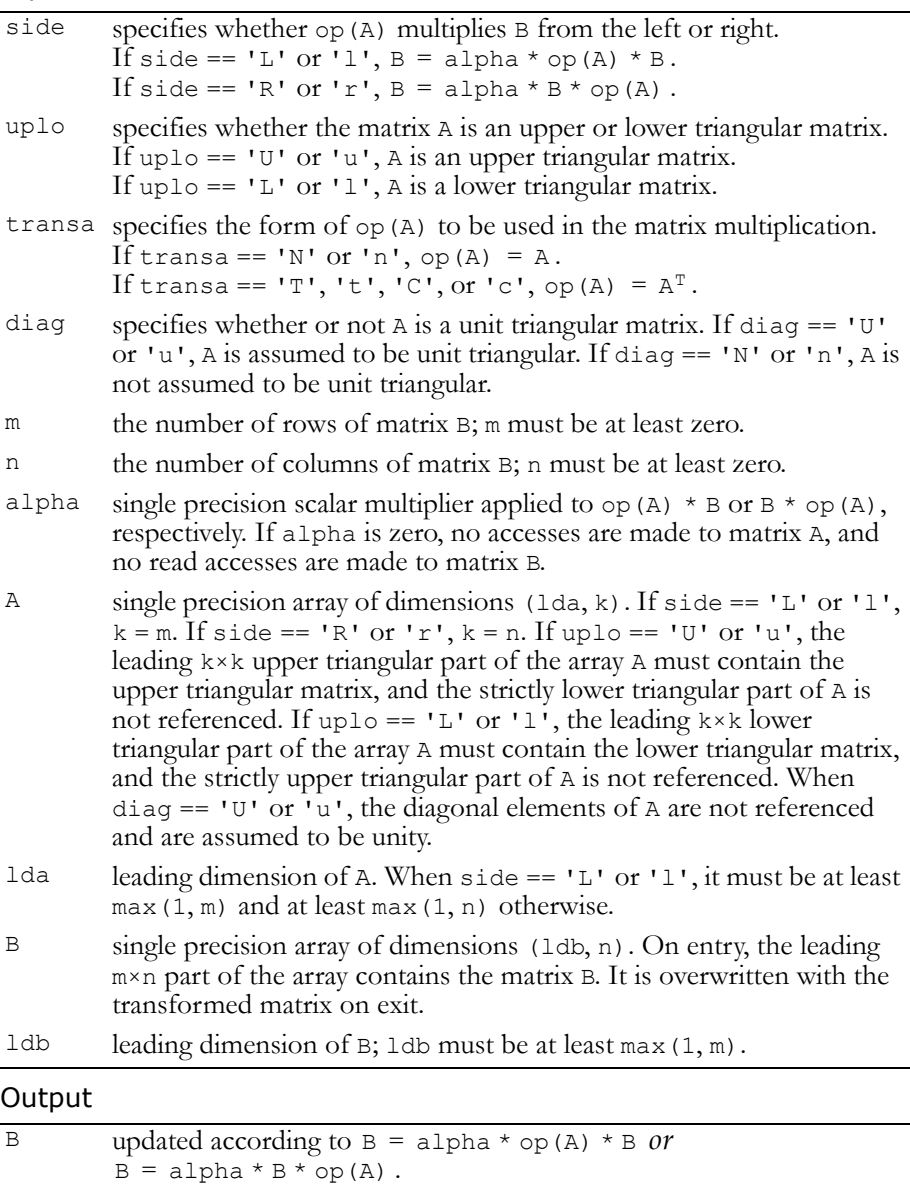

Reference: http://www.netlib.org/blas/strmm.f

Error status for this function can be retrieved via **cublasGetError()**. Error Status

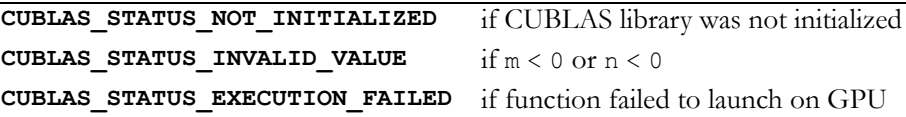

### <span id="page-61-1"></span><span id="page-61-0"></span>Function cublasStrsm()

#### **void**

```
cublasStrsm (char side, char uplo, char transa,
              char diag, int m, int n, float alpha,
              const float *A, int lda, float *B, int ldb)
```
solves one of the matrix equations

 $op(A) * X = alpha * B$  or  $X * op(A) = alpha * B$ , where  $op(A) = A$  or  $op(A) = A<sup>T</sup>$ ,

alpha is a single precision scalar, and  $X$  and  $B$  are  $m \times n$  matrices that consist of single precision elements. A is a unit or non‐unit, upper or lower, triangular matrix.

The result matrix X overwrites input matrix B; that is, on exit the result is stored in B. Matrices A and B are stored in column‐major format, and lda and ldb are the leading dimensions of the two‐dimensional arrays that contain A and B, respectively.

### Input

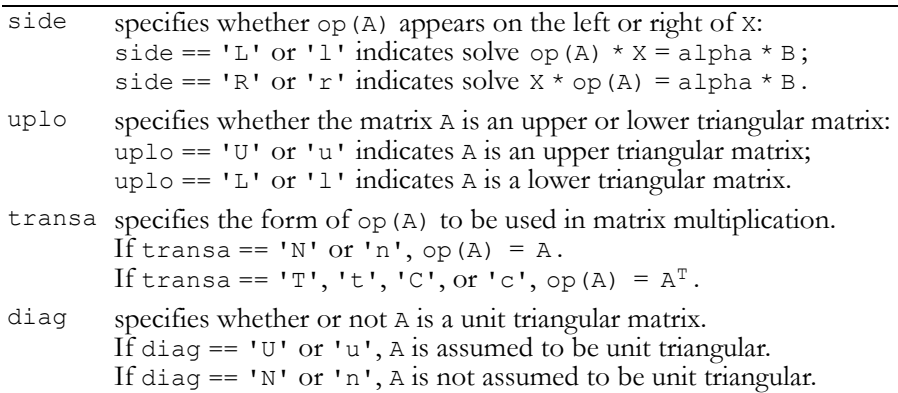

### Input (continued)

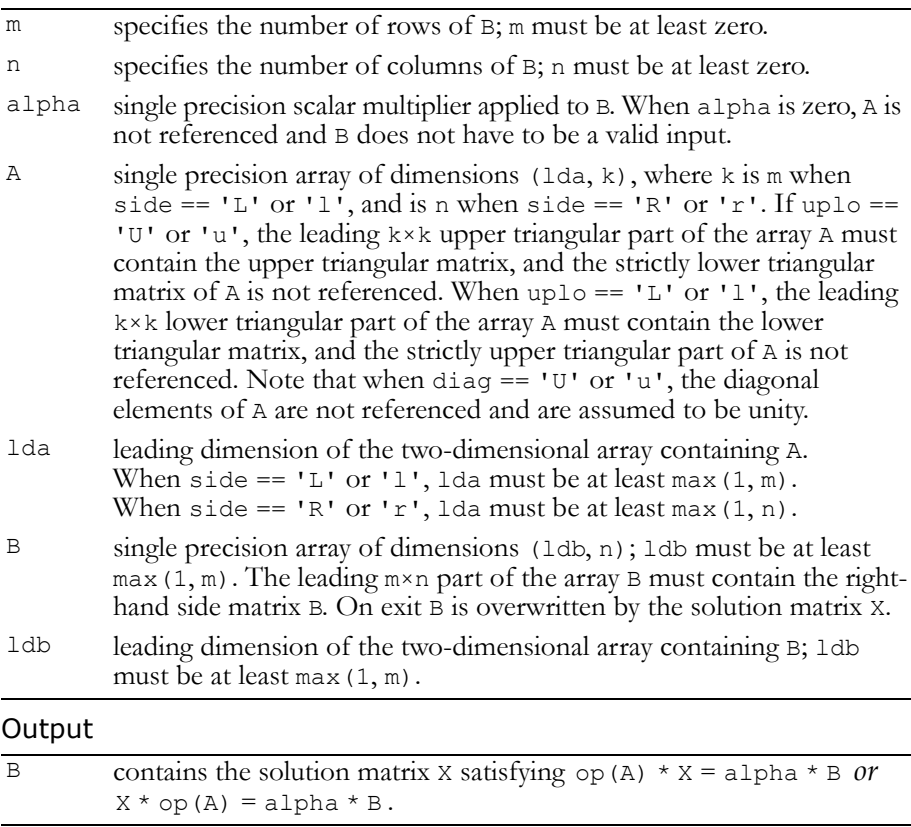

### Reference: http://www.netlib.org/blas/strsm.f

Error status for this function can be retrieved via **cublasGetError()**. Error Status

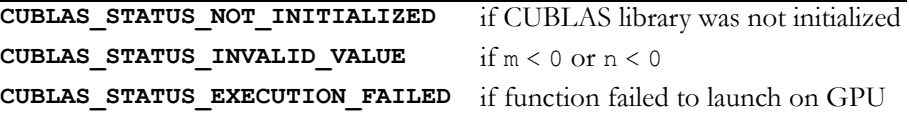

### <span id="page-62-1"></span><span id="page-62-0"></span>Single Precision Complex BLAS3 Functions

The only single precision complex BLAS3 function is **cublasCgemm()**.

### <span id="page-63-0"></span>Function cublasCgemm()

#### **void**

```
cublasCgemm (char transa, char transb, int m, int n,
              int k, cuComplex alpha, const cuComplex *A,
              int lda, const cuComplex *B, int ldb,
              cuComplex beta, cuComplex *C, int ldc)
```
performs one of the matrix‐matrix operations

```
C = alpha * op (A) * op (B) + beta * C,where op(X) = X, op(X) = X<sup>T</sup>, or op(X) = X<sup>H</sup>;
```
and alpha and beta are single precision complex scalars. A, B, and C are matrices consisting of single precision complex elements, with op(A) an  $m \times k$  matrix, op(B) a k×n matrix and C an  $m \times n$  matrix. Input

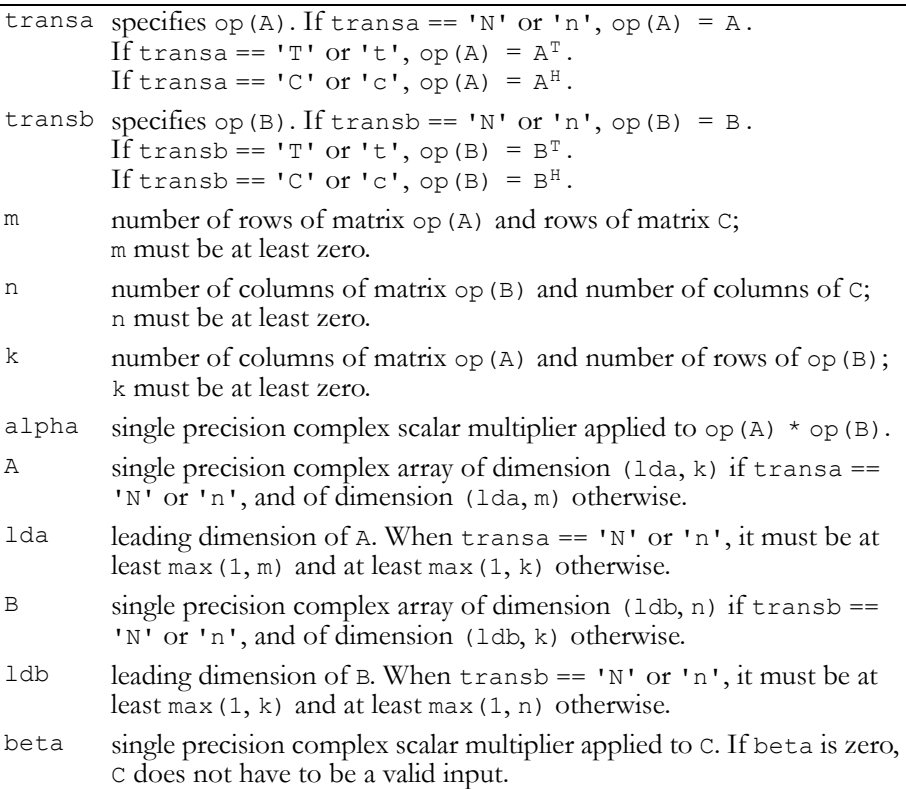

### Input (continued)

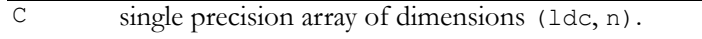

ldc leading dimension of C; idc must be at least max(1, m).

### Output

C updated according to  $C = alpha * op (A) * op (B) + beta * C$ .

Reference: http://www.netlib.org/blas/cgemm.f

Error status for this function can be retrieved via **cublasGetError()**. Error Status **CUBLAS CUATUS NOT INITIALIZED** if CUBLAS library was not in the in

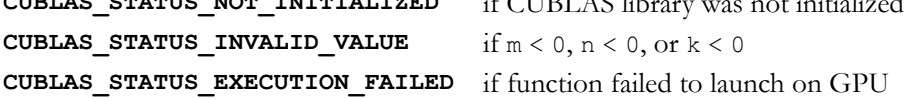

### **A PPENDIX**

**A**

### **CUBLAS Fortran Bindings**

<span id="page-66-0"></span>CUBLA is implemented using the C‐based CUDA toolchain and thus provides a C‐style API. This makes interfacing to applications written in C or C++ trivial. In addition, there are many applications implemented in Fortran that would benefit from using CUBLAS. CUBLAS uses 1‐based indexing and Fortran‐style column‐major storage for multidimensional data to simplify interfacing to Fortran applications. Unfortunately, Fortran‐to‐C calling conventions are not standardized and differ by platform and toolchain. In particular, differences may exist in the following areas:

- Symbol names (capitalization, name decoration)
- Argument passing (by value or reference)
- Passing of string arguments (length information)
- **Passing of pointer arguments (size of the pointer)**
- $\Box$  Returning compound data types (for example, the complex data type)

To provide maximum flexibility in addressing those differences, the CUBLAS Fortran interface is provided in the form of wrapper functions. These wrapper functions, written in C, are located in the file fortran.c, whose code needs to be compiled into an application for it to call the CUBLAS API functions. Providing source code allows users to make any changes necessary for a particular platform and toolchain. The code in fortran.c has been used to demonstrate interoperability with the compilers g77 3.2.3 on 32‐bit Linux and Intel Fortran 9.0 on 32‐bit Microsoft Windows. Note that for g77, use of the compiler flag -fno-second-underscore is required.

Two kinds of wrapper functions are provided. The thunking wrappers allow interfacing to existing Fortran applications without any changes to the applications. During each call, the wrappers allocate GPU memory, copy source data from CPU memory space to GPU memory space, call CUBLAS, and finally copy back the results to CPU memory space and deallocate the GPU memory. As this process causes very significant call overhead, these wrappers are intended for light testing, not for production code. By default, non‐thunking wrappers are used for production code. To enable the thunking wrappers, symbol CUBLAS USE THUNKING must be defined for the compilation of fortran.c.

The non‐thunking wrappers, intended for production code, substitute device pointers for vector and matrix arguments in all BLAS functions. To use these interfaces, existing applications need to be modified slightly to allocate and deallocate data structures in GPU memory space (using CUBLAS\_ALLOC and CUBLAS\_FREE) and to copy data between GPU and CPU memory spaces (using CUBLAS\_SET\_VECTOR, CUBLAS GET VECTOR, CUBLAS SET MATRIX, and CUBLAS GET MATRIX). The sample wrappers provided in fortran.c map device pointers to 32‐bit integers on the Fortran side.